#### Université Mohamed Khider de Biskra

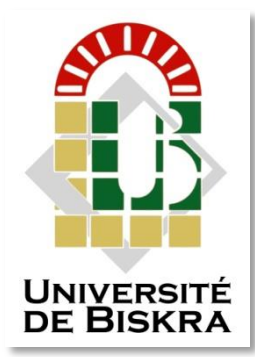

Faculté des Sciences et de la Technologie Département de Génie Electrique

### **MÉMOIRE DE MASTER**

Sciences et Technologies Electronique Réseaux Télécommunication

Réf. : Entrez la référence du document

#### Présenté et soutenu par : **Sayad Moussa**

Le : mercredi 30 septembre 2020

### **Image denoising : étude comparative des méthodes de filtrage d'image.**

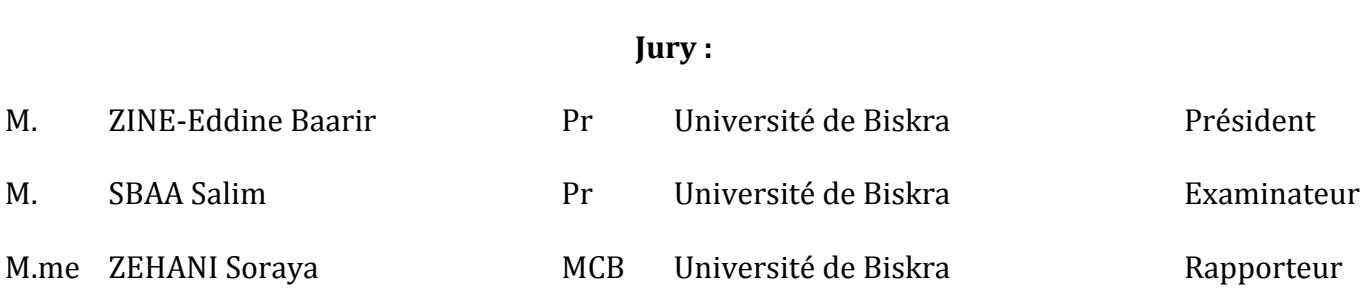

**الجمهورية الجزائرية الديمقراطية الشعبية République Algérienne Démocratique et Populaire وزارة التعليم العالي و البحث العلمي Ministère de l'enseignement Supérieur et de la recherche scientifique**

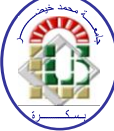

**Université Mohamed Khider Biskra Faculté des Sciences et de la Technologie Département de Génie Electrique Filière : Electronique**

**Option : Réseaux et Télécommunication**

**Mémoire de Fin d'Etudes En vue de l'obtention du diplôme:**

### **MASTER**

# Thème

### Image denoising : étude comparative des méthodes de filtrage d'image.

Présenté par : <br>Avis favorable de l'encadreur :

**Sayad Moussa ZEHANI Soraya**

**Avis favorable du Président du Jury**

**ZINE-Eddine Baarir**

**Cachet et signature**

### *Remerciements*

*Avant tous, nous remercions Allah tout puissant qui nous donné la force et La volonté pour pouvoir finir ce mémoire de master. Nous tenons à remercier vivement notre encadreur ZEHANI Soraya d'avoir accepté de diriger ce projet et pour la confiance qu'il nous accordées, ses encouragements et ses précieux conseils. Nous vaudrions remercier également membre de jury de soutenance de ce mémoire : Pr. ZINE-Eddine Baarir, d'avoir accepté la présider de jury de soutenance. Pr. SBAA Salim, pour avoir accepté d'examiner notre travail et faire Partie du jury. Nous tenons à remercier, tous ceux qui nous enseignés durant toutes notre études et en particuliers nos enseignants à l'université de Mohamed Khider Biskra. Nous tenons aussi à remercier tous les personnes qui nous ont encouragés pendant la réalisation de ce travail, famille, collège, amis, sans exception.*

## *Dédicaces*

*Je dédie ce modeste travail aux propriétaires de crédités après "Dieu": A mon chère père et ma chère mère qui m'ont encourages et qui ont toujours cru en moi. A mes frères et ses enfants A toute la famille SAYAD. A tous mes amis. A tous mes formateurs pour leurs effort et leur amabilité et tous qui m'ont aide De près ou de loin pour la réalisation de ce travail. A celle qui partage mes peines et mes joies.*

 *S.Moussa*

#### **ملخص**

تعد معالجة الصور الرقمية و تحسينها من الحقول المهمة و المستخدمة بكثرة في العديد من الفروع الخاصة بمعالجة الصور، و لأهمية الصور في عدة مجالات في الحياة، ولكونها تتعرض عند التعامل معها أو إرسالها عبر قناة معينة لكثير من الضوضاء أو التشويش لذا وجب استخدام طرائق لتنقية هده الصور من الضوضاء الداخلة إليها . في دراستنا تستخدم 4 مرشَّحات على النحو التالي: متوسط ،مرشح ناجاو، التَّمويه، وينزَّ والمويجات على الصورة الفوتوغرافية لدراسة أدائها. يتم عرض النتائج في الجداول الإحصائية والرسوم البيانية و سوف تنظر في جودة الصورة و في النهاية ، حسب الدراسة الموضوعية والتجريبية تقترح الذاتية أفضل مرشح. ا**لكلمات المفتاحية :** معالجة الصورة، ضوضاء، تزشيح، نوعية الصورة.

#### **RESUME**

Le filtrage et le rehaussement d'images est un champ important qui est employé infiniment dans le traitement d'images, où des images sont corrompues par différents types de bruit. Pour cela, des méthodes et des techniques doivent être employées pour supprimer ces bruits. Dans notre étude quatre filtres sont utilisés, à savoir : Médian, Gaussien, Wiener et le filtre par ondelettes, sur l'image photographie affectées par différents types de bruits, afin d'étudier leur performance. Les résultats obtenus sont présentés et discutés en termes de qualité visuelle. En fin d'après l'étude subjective, l'étude objective et les résultats expérimentaux le meilleur filtre est proposé.

**Mots clés :** traitement d'image, bruit, filtrage, qualité d'image.

#### **ABSTRACT**

 Image filtering and enhancement is an important field that is used infinitely in image processing, where images are corrupted by many kinds of noises. Different methods and techniques should be used to remove these noises. In our study four filters are used such as: Median, Gaussian, Wiener and Wavelet filter on photography images, affected by different noises in order to study their performance. The results obtained are presented and discussed in terms of the visual quality. Using the subjective study, objective study and experimental results the best filter is proposed.

**Keywords:** image processing, noise, filtering, image quality.

#### **Liste des abreviations**

- **RGB***:* Red Green Blue.
- **bitmap***:* image matricielle.
- **GIF** *:* Graphics Interchange Format**.**
- **JPEG***:* Joint Photographic Expert Group.
- **BMP** *:* Windows BitMaP.
- **PNG***:* Portable Network graphique.
- **TIF/TIFF**: Tagged Image File / Tagged Image File Format.
- **TO** : transformées en ondelettes.
- **TOD** *:* la transformée en ondelettes discrète.
- **MATLAB***:* Matrix Laboratory.
- **SNR***:* Signal to Noise Ratio .
- **PSNR***:* Peak Signal to Noise Ratio.
- **NG** : Niveau de gris.

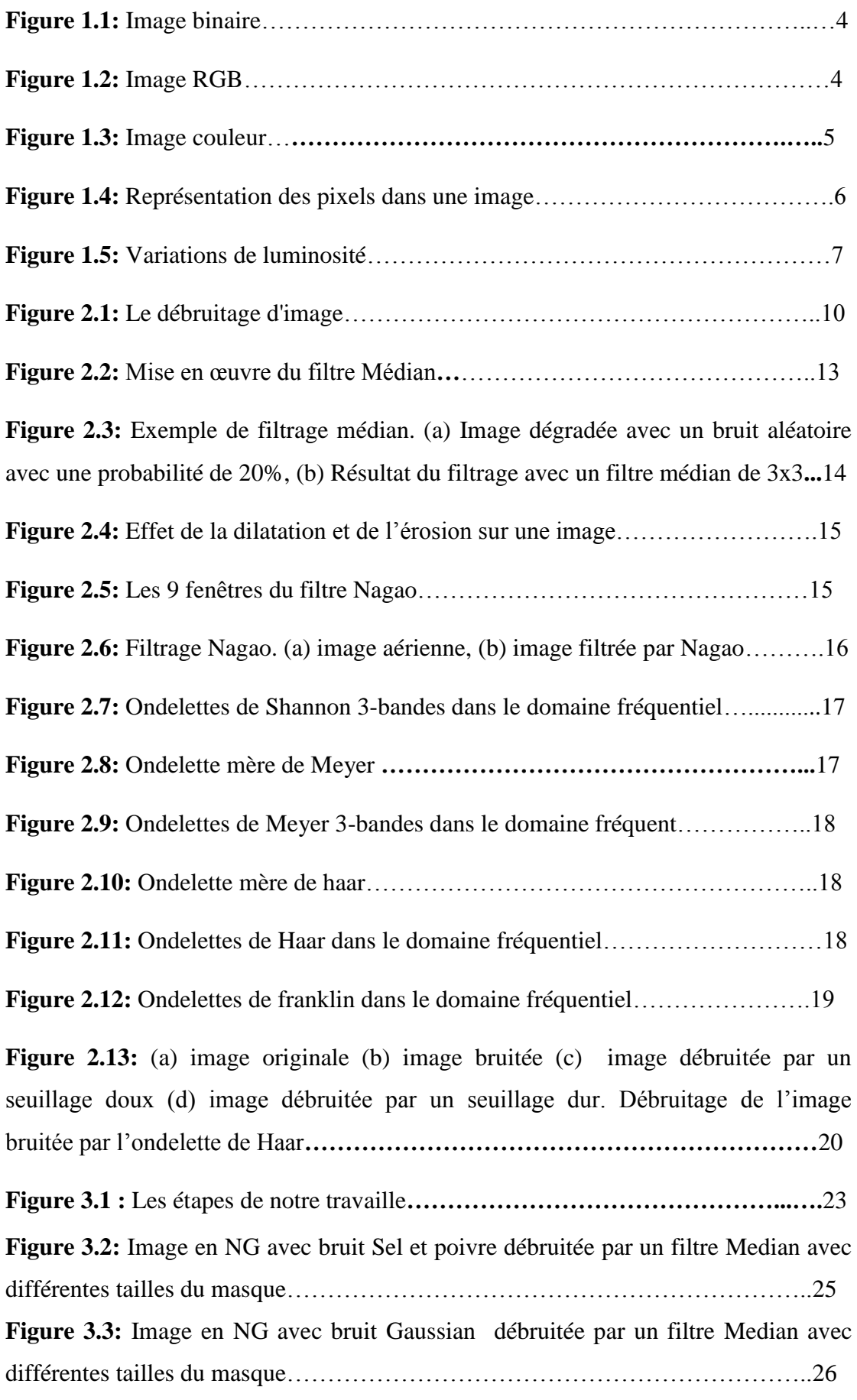

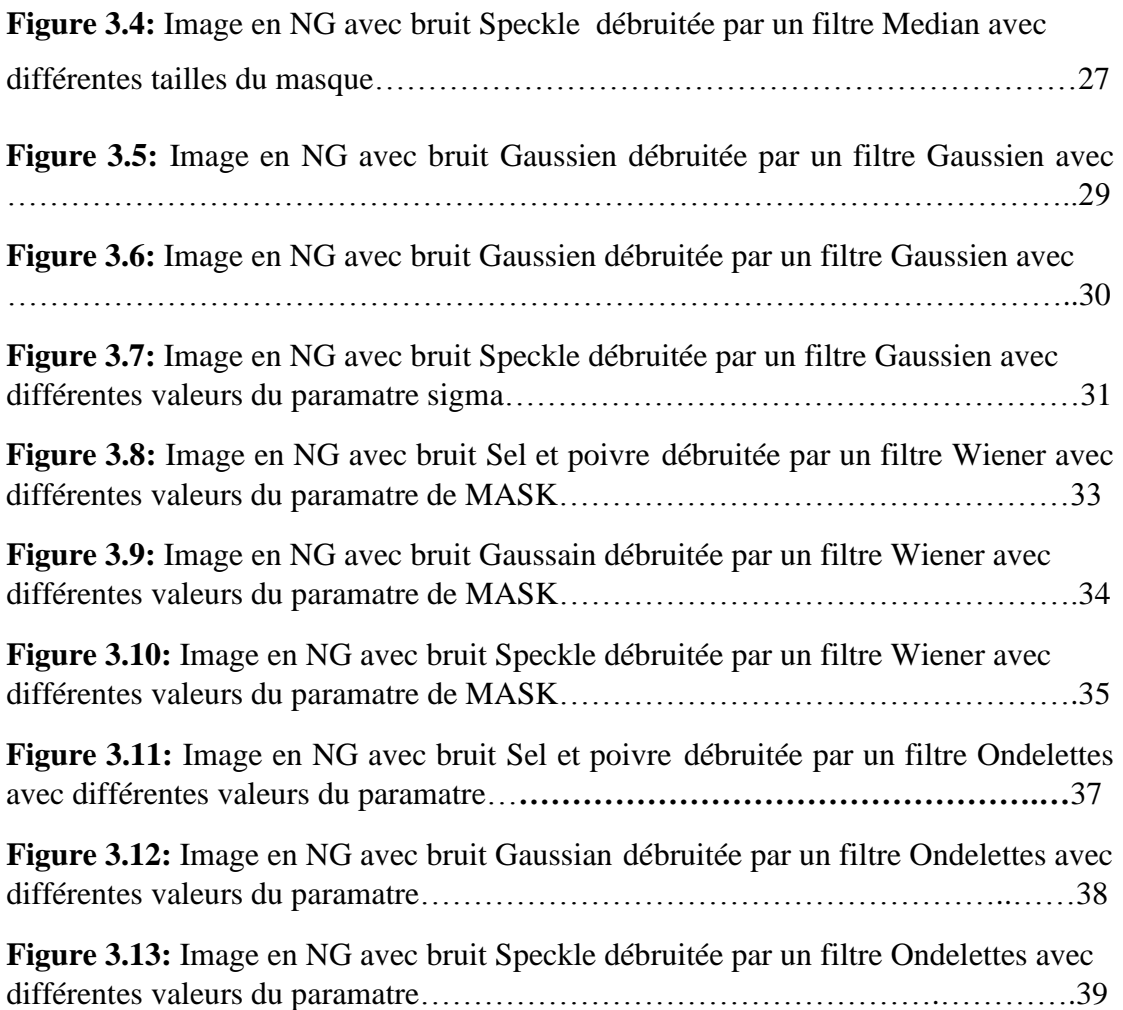

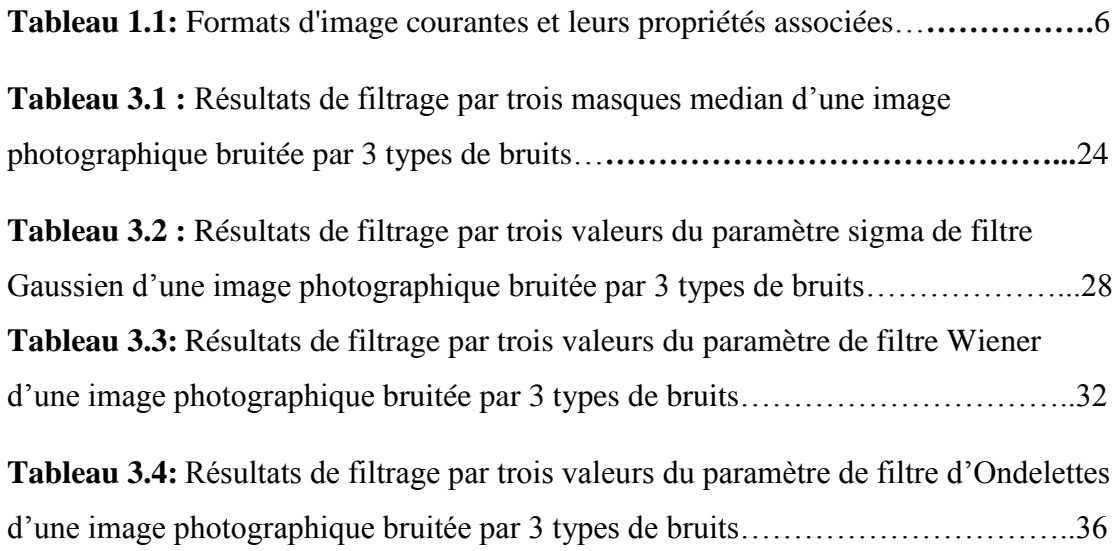

#### **Table des matières**

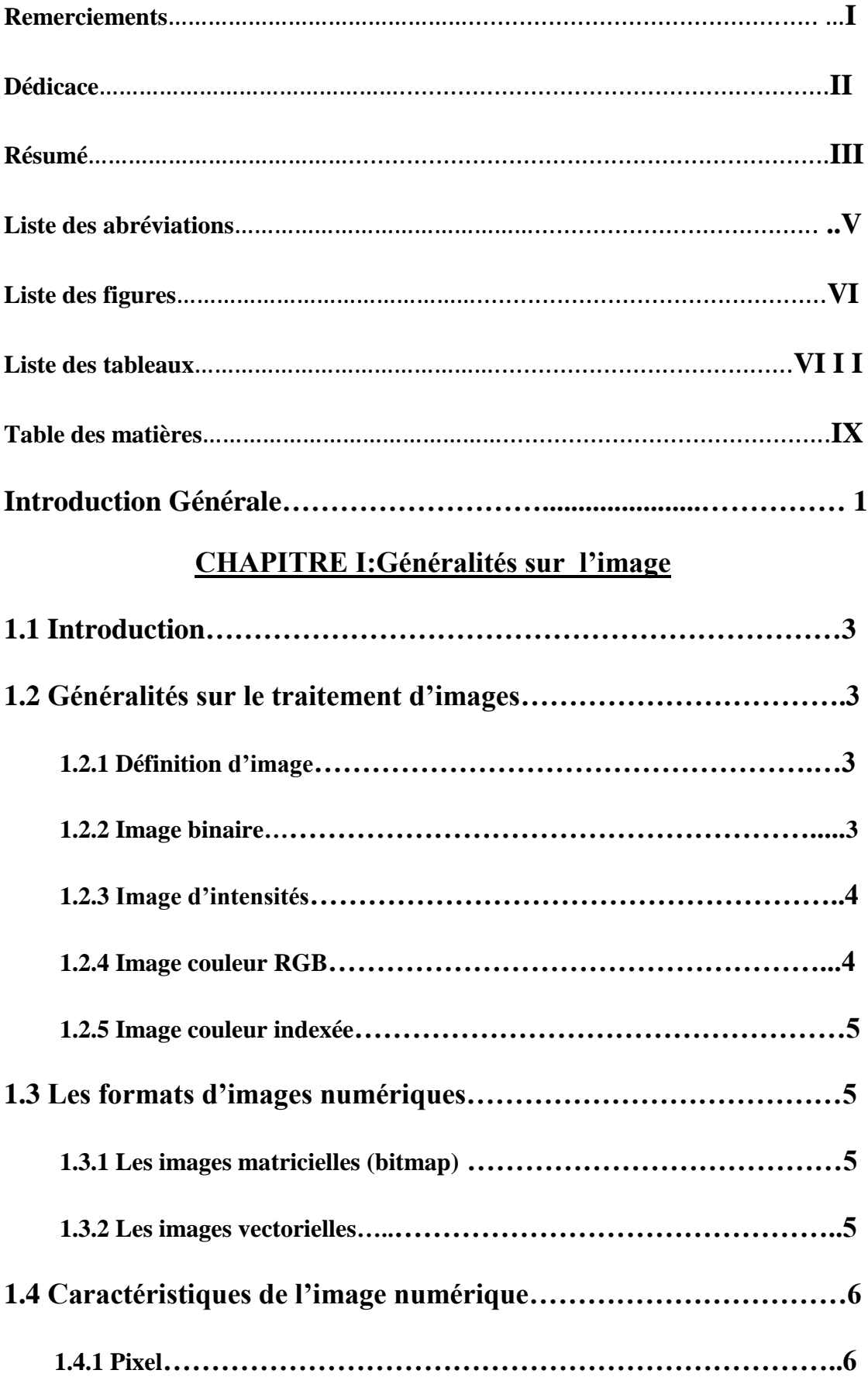

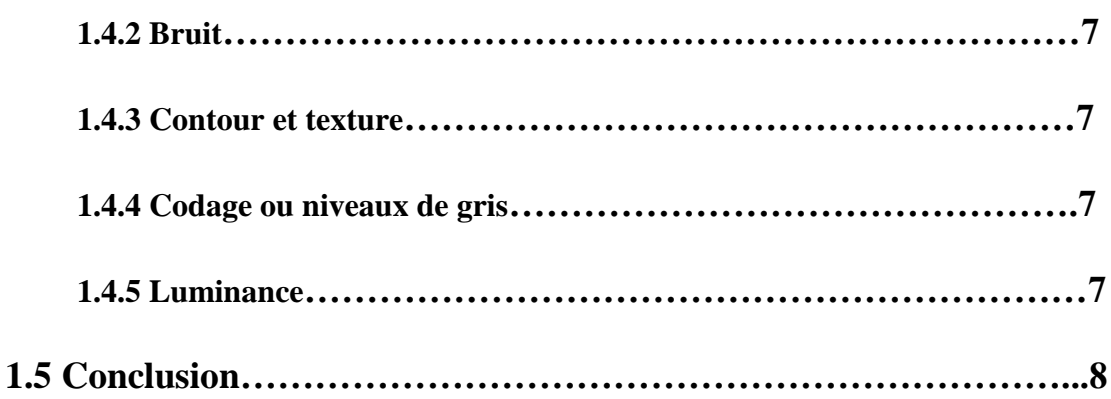

#### **CHAPITRE II: Filtrage d'image**

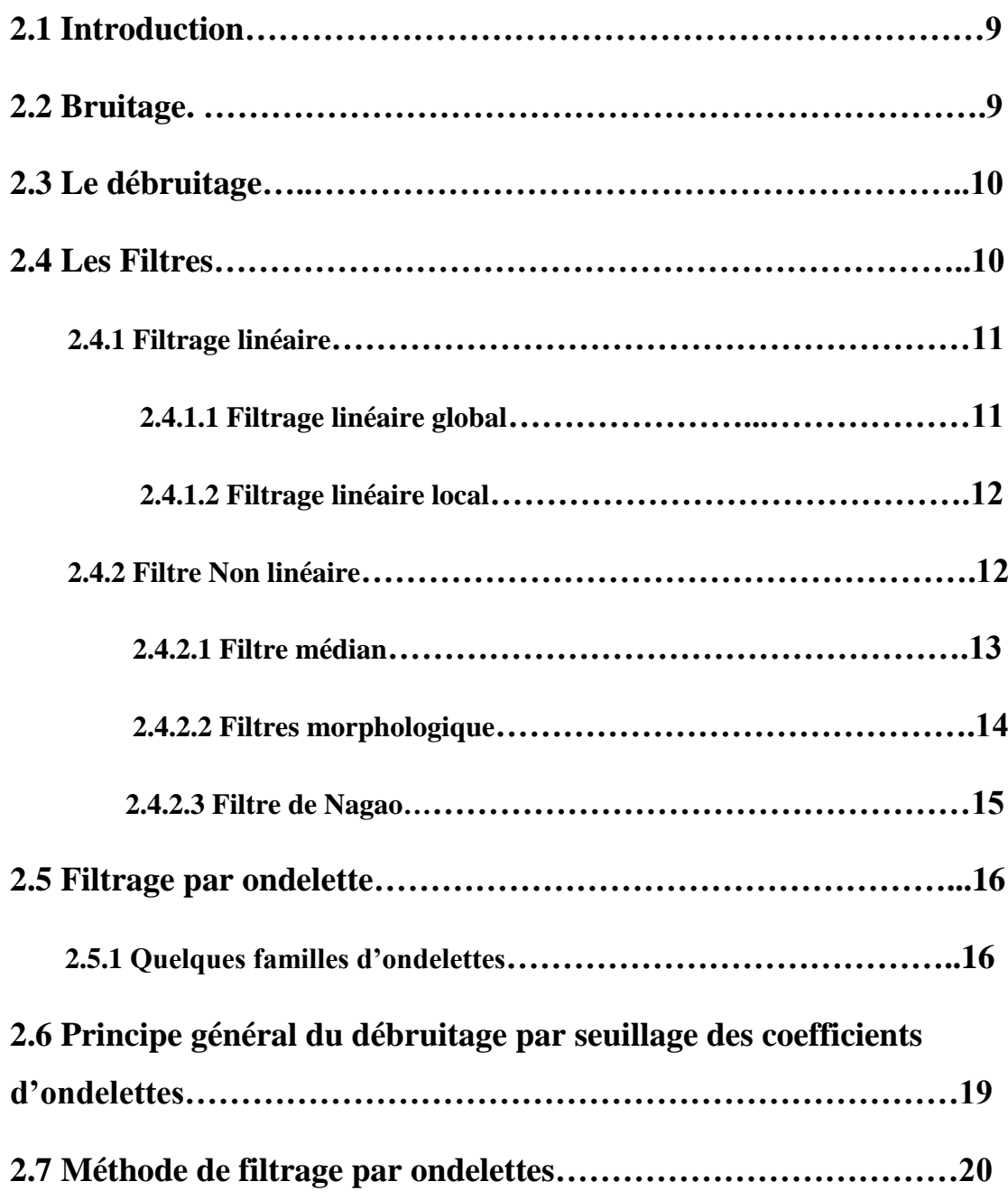

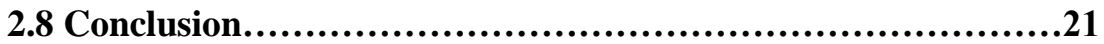

#### **CHAPITRE III:Résultats de simulation**

#### **3.1**

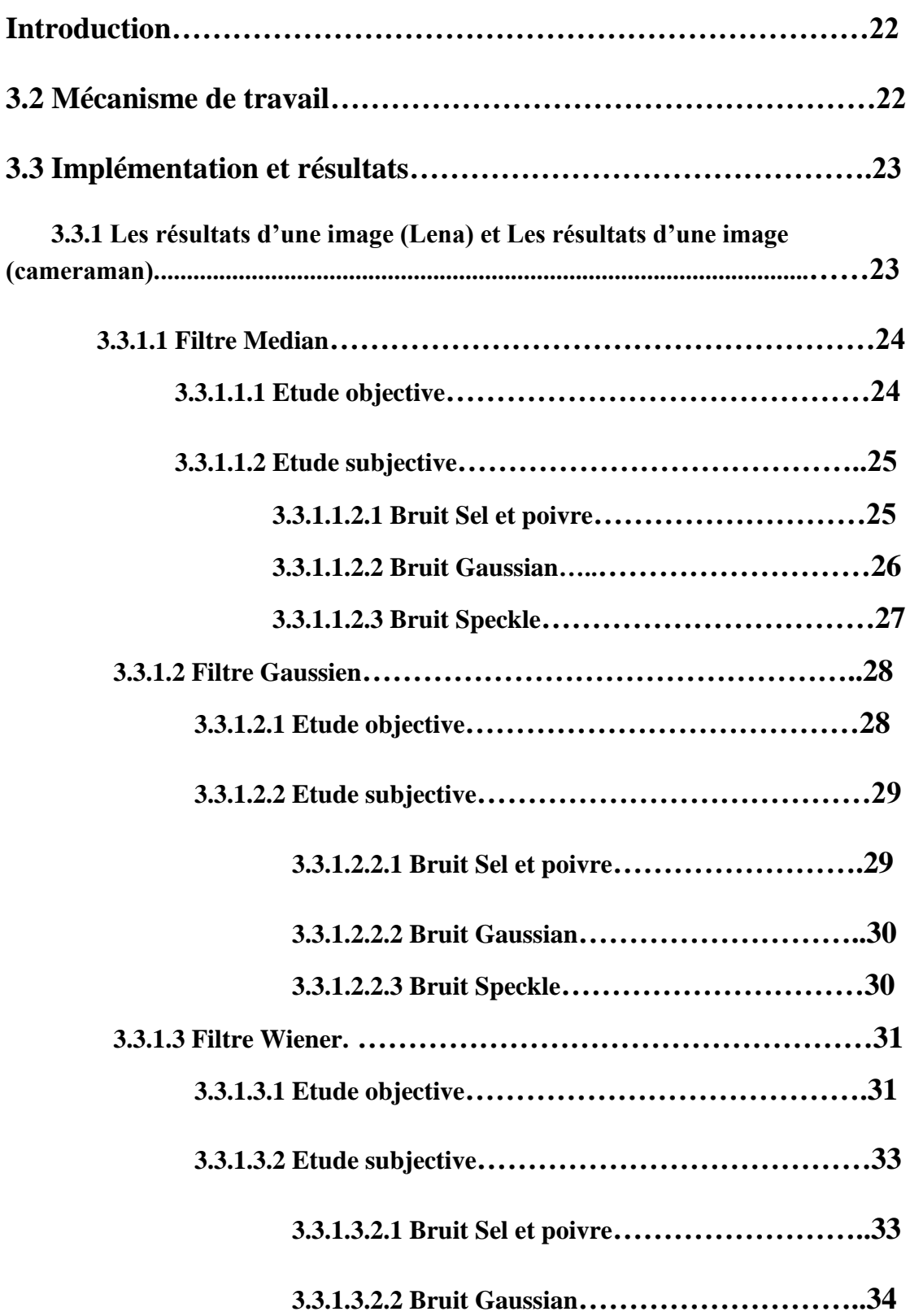

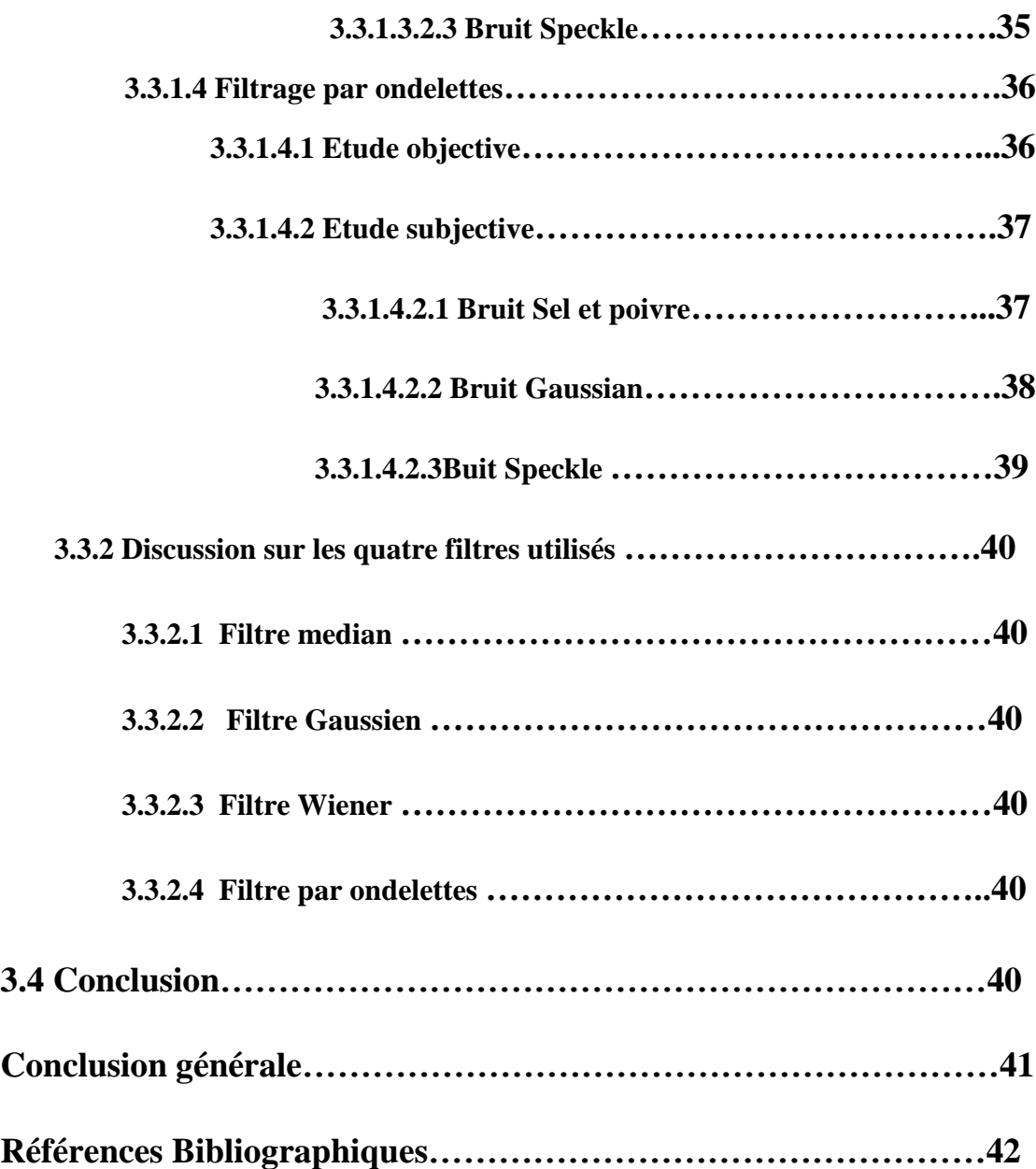

#### **Introduction générale**

La dernière décennie a connu une large prolifération des données numériques de tous types (images, vidéos, maillage 'Disposition en réseau', mesures, etc.) grâce aux progrès technologiques. Ces données sont souvent bruitées ou de grandes dimensions. Pour cela plusieurs méthodes ont été développé tels que : le débruitage, l'interpolation ou l'organisation, visant à en extraire la connaissance est un vrai défi pour les communautés de traitement d'images et d'apprentissage.

Il existe de nombreuses situations où les dégradations de la scène originale sont trop importantes pour l'application visée. Ceci peut être dû, par exemple, aux conditions difficiles d'acquisition rencontrées en imagerie médicale, en astronomie ou dans le domaine militaire entre autres. Lorsqu'il est impossible d'améliorer le capteur, soit pour des raisons de coût, soit à cause de limites physique, le filtrage des images devient nécessaire pour améliorer la qualité visuelle de celles-ci, aussi pour augmenter les performances des traitements ultérieurs.

Le traitement d'image est un domaine très vaste. En effet, on peut parler de restauration, de compression ou encore de modification, mais l'amélioration de l'image est essentiellement obtenue par ce que l'on appelle une opération de filtrage*.*

Le filtrage est une approche qui sert à améliorer toute image acquise, crée, traitée ou stockée sous forme de codes soit en binaire (suit de 0 et de 1), soit en valeurs numériques.

 Le bruit d'image est la présence d'information parasite dans une image, et pour supprimer cette information dérangeante nous appliquons le filtrage.

 Notre travail consiste à appliquer plusieurs types de filtres, à savoir, le filtre Médian, le filtre Gaussien, le filtre Wiener et le filtre par Ondelettes. Ces filtres sont appliqués sur l'image bruitée photographique. Les performances des méthodes utilisées sont évaluées avec des mesures statistiques telles que SNR, PSNR et le temps de calcul. Ces paramètres sont employés pour calculer les caractéristiques et la qualité des images filtrées par rapport à l'image originale.

Les résultats obtenus à partir des mesures statistiques sont employés à l'étude comparative et également employés pour déterminer le filtre le plus adapté à un type particulier d'image. Enfin le meilleur filtre basé sur les résultats statistiques est proposé.

Le travail présenté dans ce mémoire s'organise autour de trois chapitres :

- Le premier chapitre propose d'abord un rappel sur l'image s'intéressant aux caractéristiques de l'image numérique.
- Le deuxième chapitre dédié au filtrage d'image.
- Le dernier chapitre est consacré aux expériences et interprétations des résultats.

## CHAPITRE 1:

# GÉNÉRALITÉS SUR L'IMAGE

#### **1.1 Introduction**

L'image constitue l'un des moyens les plus importants qu'utilise l'homme pour communiquer avec autrui. C'est un moyen de communication universel dont la richesse du contenu permet aux êtres humains de tout âge et de toute culture de se comprendre. Les images sont les principales sources d'information dans de nombreuses applications, et constituent un moyen important et très utile dans tous les domaines, chacun peut analyser l'image à sa manière, pour extraire des informations précises.

#### **1.2 Généralités sur le traitement d'images**

Le "traitement d'images" est l'ensemble des techniques permettant de modifier une image dans le but d'améliorer ou d'en extraire des informations.

#### **1.2.1 Définition d'image**

L'image numérique peut être vue comme une matrice « Tableau rectangulaire », chaque élément de la matrice étant appelé pixel, abréviation de « Picture élément ». [1] Il existe quatre types d'image :

- Images binaires.
- Images d'intensités.
- Image couleur RGB.
- Image couleur indexée.

#### **1.2.2 Image binaire**

Une image binaire est une matrice rectangulaire dont les éléments valent 0 ou 1. Bien qu'il n'y ait que deux valeurs possibles. Lorsque l'on visualise une telle image, les 0 sont représentés par du noir et les 1 par du blanc (figure I.1).

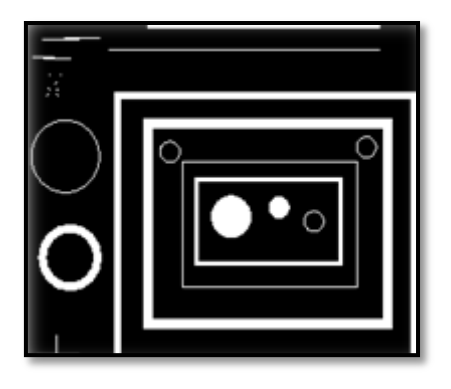

**Figure 1.1 : Image binaire.**

#### **1.2.3 Image d'intensités**

Une image d'intensités appelée aussi image d'intensité de luminance est une matrice dans laquelle chaque élément est un réel compris entre 0 « Noir » et 1 « Blanc ». [2] On parle aussi d'image en niveaux de gris, car les valeurs comprises entre 0 et 1 représentent les différents niveaux de gris. Par exemple, 0.2 représente un gris foncé et 0.8 un gris clair.

#### **1.2.4 Image couleur RGB**

On peut synthétiser les couleurs perceptibles par l'œil humain en superposant 3 couleurs de base « En général, on choisit le rouge, le vert, et le bleu ». La fabrication de la couleur en télévision, ou sur un écran d'ordinateur, est donc directement liée à la structure du système visuel humain.

Pour représenter la couleur d'un pixel il faut donner 3 nombres, qui correspondant au dosage de 3 couleurs de base : rouge, vert et bleu « en anglais, RGB : Red, Green, Blue ». On peut ainsi représenter une image par trois matrices, chaque matrice correspondant à une couleur de base.

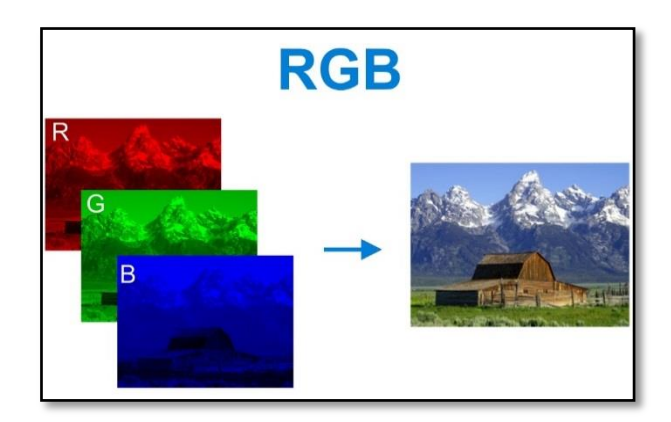

**Figure 1.2 : Image RGB.**

#### **1.2.5 Image couleur indexée**

 La manière la plus naturelle de représenter une image couleur consiste à utiliser trois matrices. Toutefois, pour de grandes images, ceci conduit à l'occupation d'un espace mémoire important, la représentation indexée ne permet de représenter qu'un nombre limité de couleurs.

 Ces couleurs sont mémorisées dans une table de couleur « COLORMAP » qui est une matrice de nx3 « n c'est le nombre de couleurs ». L'image est alors une matrice contenant des nombres entiers compris entre 1 et n, chaque entier jouant le rôle d'un index relatif à la table de couleurs.

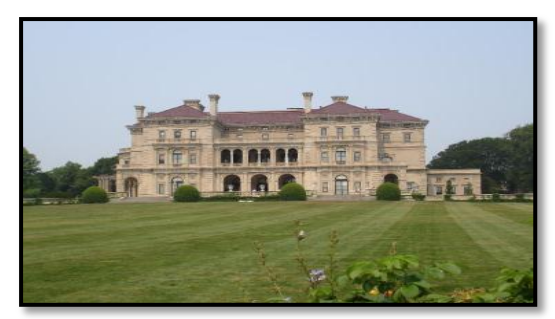

**Figure 1.3 : Image couleur.**

#### **1.3 Les formats d'images numériques**

Deux types d'images sont utilisés

#### **1.3.1 Les images matricielles (bitmap)**

 Une image matricielle (ou bitmap) est une image constituée d'un ensemble de points : les pixels. Chaque point porte des informations de position et de couleur. Format d'images bitmap: BMP, PCX, GIF, JPEG, TIFF Les photos numériques et les images scannées sont de ce type.

#### **1.3.2 Les images vectorielles**

 Les images vectorielles sont composées de formes géométriques qui vont pouvoir être décrites d'un point de vue mathématique. Par exemple un dessin peut être mémorisé par l'ordinateur comme « une droite tracée entre les points (x1, y1) et (x2, y2) », puis « un cercle tracé de centre (x3, y3) et de rayon 30 de couleur rouge ». [4]

*Les avantages :* les fichiers qui la composent sont petits, les redimensionnements sont faciles et sans perte de qualité.

*Les inconvénients :* une image vectorielle ne permet de représenter que des formes simples. Elle n'est pas donc utilisable pour la photographie notamment pour obtenir des photos réels. [3]

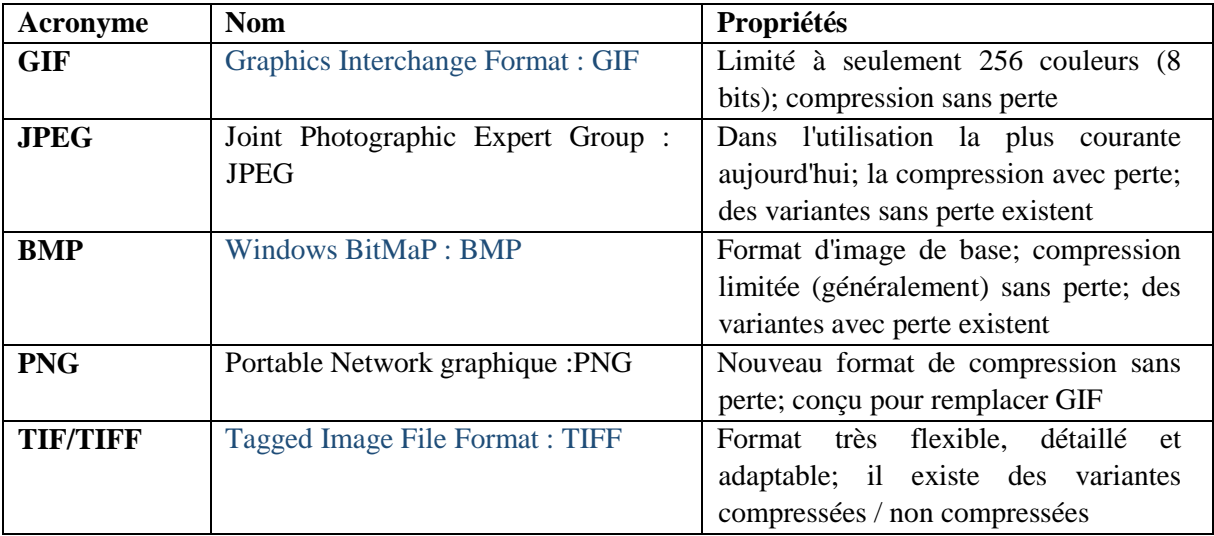

#### **Table 1.1: Formats d'image courantes et leurs propriétés associées. [5]**

#### **1.4 Caractéristiques de l'image numérique**

#### **1.4.1 Pixel**

 Le pixel constitue le plus petit élément de l'image. Ainsi, une image numérique est représentée par une matrice de dimension  $(m \times n)$  dont les éléments sont appelés pixels « Picture élément ». La valeur de chaque pixel représente une couleur considéré dans l'image. Les pixels sont répartis régulièrement en lignes et en colonnes [6] [7]. Voir la figure I.3.

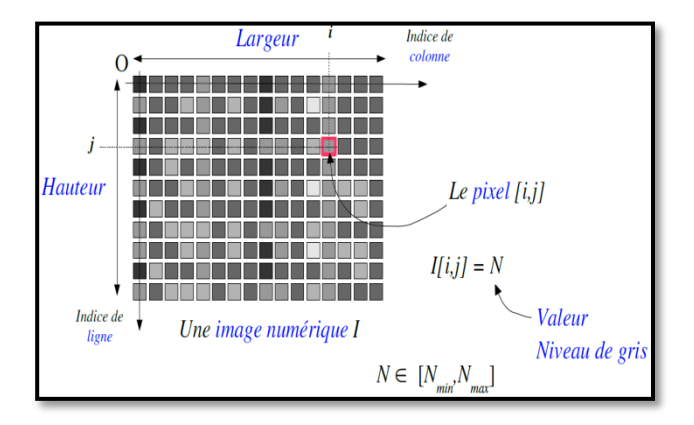

**Figure 1.4 : La rèpartition règuliere des pixel en ligne et en colone**

#### **1.4.2 Bruit**

 La variation soudaine d'un pixel par rapport à ses voisins est un phénomène qu'on appelle bruit. Ce dernier peut provenir de l'éclairage, des dispositifs électroniques du capteur, voir même de l'image. [8]

#### **1.4.3 Contour et texture**

 Les contours constituent une information essentielle pour certaines applications de traitement d'image. En particulier, les contours d'un objet permettent en générale de caractériser sa forme. La détection de contours peut être réalisée grâce à des filtres dont les coefficients ont été soigneusement choisis.

 Les textures décrivent la structure, donc l'extraction du contour consiste à identifier dans l'image les points qui séparent deux textures différentes. [2]

#### **1.4.4 Codage ou niveaux de gris**

 Le codage n'est qu'une valeur numérique correspondant à la quantification de l'intensité du niveau de gris de chaque pixel.

 Ceci peut être interprété par la décomposition de la luminosité de l'image en 2 plages couramment appelées niveaux de gris, ceci étant le nombre de bits utilisés pour le codage. Les systèmes classiques codent les images sur 256 niveaux de gris l'équivalent de 8 bits « Tels que 0 pour le noir et 255 pour le blanc.

 D'autres systèmes conçus pour des applications compliquées ou spécifiques ces derniers sont souvent très coûteux. [9]

#### **1.4.5 Luminance**

 C'est le degré de luminosité des points de l'image, Elle est définie aussi comme étant le quotient de l'intensité lumineuse d'une surface par l'aire apparente de cette surface, pour un observateur lointain, le mot luminance est substitué au mot brillance, qui correspond à l'éclat d'un objet.

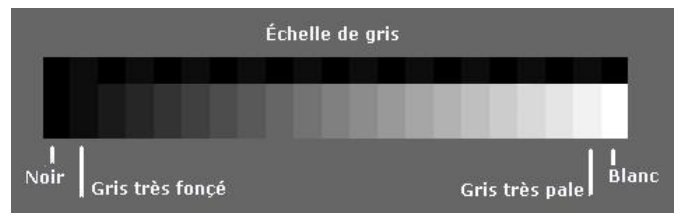

**Figure 1.5: Variations de luminosité**

#### **1.5 Conclusion**

 Tout système de identification de formes a pour point commun la donnée physique. à partir de laquelle des informations sont tirées et modélisées mathématiquement afin de faciliter leur traitement numérique et les faire évoluer dans un espace virtuel et éventuellement prédire leur comportement.

Le traitement d'une image (après numérisation) permet d'améliorer sa qualité, en diminuant le bruit et détectant la présence de certaines formes afin de rapprocher mieux de l'image originale, pour qu'elle soit prête d'être utilisée en d'autres applications.

### CHAPITRE II:

### FILTRAGE D'IMAGE

#### **2.1 Introduction**

 L' étude d'un signal n´ecessite de supprimer au maximum le bruit parasite dˆu aux conditions d'acquisition. L'un des buts du filtrage est de ! nettoyer " le signal en éliminant le plus de bruit possible tout en préservant le maximum d'informations. En outre, l'information contenue dans un signal n'est pas forc´ement enti`erement perti- nente : il faut ! s´electionner " l'information utile suivant l'usage que l'on veut en faire.

 Le filtrage des images a la méme finalité que celui des signaux 1D. Il s'agit essentiellement d'enlever le bruit (parasite) ou de sélectionner certaines fréquences. Si la notion de haute fréquence ou basse fréquence est naturelle en signal 1D (son aigu ou grave), la fréquence spatiale est un concept plus d´elicat qui d´ecoule du fait que les images appartiennent au domaine spatial. La fr´equence temporelle est une grandeur qui caract´erise le nombre de ph´enom`enes qui se déroulent au cours d'un temps donné.

#### **2.2 Bruitage**

 Dans toute image numérique, les valeurs de gris ou de couleur observées présentent une incertitude. Cette incertitude est due aux aléas du comptage des photons arrivant sur chaque capteur. Les valeurs de couleur mesurées sont perturbées car les capteurs reçoivent des photons parasites et subissent des fluctuations électrostatiques lors de leurs charges et décharges. Visuellement, on distingue en général deux types de bruit d'image qui s'accumulent :

- **Le bruit de chrominance:** qui est la composante colorée des pixels bruités : il est visible sous la forme de taches de couleurs aléatoires.
- **Le bruit de luminance:** qui est la composante lumineuse des pixels bruités : il est visible sous la forme de taches plus foncées ou plus claires donnant un aspect granuleux à l'image **[10].**

D'une façon générale, le bruit est définit comme étant toute dégradation dans le signal image, causée par des perturbations externes.

Il peut être:

- aléatoire (bruit) ou
- déterministe (comme le flou).

En d'autres termes, le bruit est, fondamentalement, tout ce que l'on ne peut modéliser de façon déterministe.On peut cependant caractériser le bruit par des modèle stochastiques.

#### **2.3 Le débruitage**

 Le débruitage est la restauration des images bruitées. Le débruitage d'images vise à supprimer le bruit présent dans une image en vue d'obtenir des images aussi propres que possible. Ce challenge, à la frontière des mathématiques et de l'informatique, a fait l'objet de nombreuses études. Des algorithmes efficaces ont été alors élaborés.

 Le débruitage d'images a pour objectif principal d'atténuer, voire de supprimer dans les cas les plus favorables, les dégradations que subie une image. Le plus souvent, les dégradations considérées sont celles qui apparaissent au moment de l'acquisition de l'image, c'est-à-dire au moment de sa création. On pourrait y ajouter toutes les dégrada-tions liées à la transmission, au changement de format ou au stockage de l'image.

 Le débruitage d'images essaye donc de recréer, à partir de l'image dont on dispose, l'image telle que l'on devrait l'avoir en situation idéale. Ce qui est visé, c'est la fidélité de l'image obtenue à la scène qu'elle représente **[11].**

 Le besoin pour la suppression du bruit sans dégrader significativement les contours et autres composants de hautes fréquences de l'image, a donc motivé le développement des techniques efficaces qui lissent le bruit et conservent les contours. Dans le chapitre suivant, nous allons décrire quelques types de méthodes standard de débruitage d'images qui sont appliquées dans le domaine uniquement spatial ou dans le domaine uniquement fréquentiel.

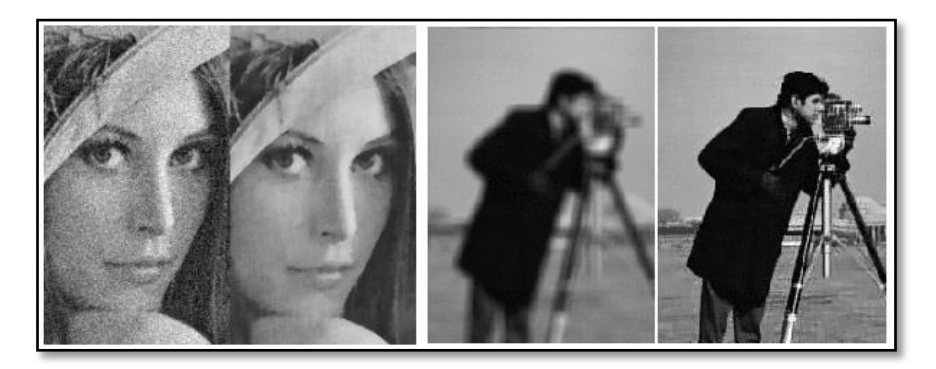

**Figure 2.1: Le débruitage d'image.**

#### **2.4 Les Filtres**

 Avant de présenter les principales techniques de base pour le filtrage des images, nous rappelons briévement le principe du filtrage unidimensionnel.

Pour définir un filtre lin'eaire mathématiquement, on se donne deux espaces vec-toriels X (entrée) et Y (sortie) munis d'une topologie (par exemple séquentielle) et un opérateur A lin´eaire qui, à un signal  $e$  X Y dit signal d'entrée, associe un signals P Y appelé signal de sortie:

$$
A: e \to s := A(e). \tag{2.1}
$$

#### **2.4.1 Filtrage linéaire**

Le filtrage linéaire est la convolution d'une image  $I(x, y)$  avec une fonction  $f(x, y)$  qui s'appelle réponse impulsionnelles du filtre. Dans le cas continu, l'image filtrée est donnée par (2.1) :

$$
I(x, u) = (f * 1)(x, y) = \int_{-\infty}^{+\infty} \int_{-\infty}^{+\infty} f(x', y') \cdot I(x - x', y - y') dx' dy' \quad (2.2)
$$

Dans le cas discret, les domaines de et de sont bornés.

Le domaine de est  $\left[-\frac{N}{2}\right]$  $\frac{N}{2}$ , +  $\frac{N}{2}$  $\frac{N}{2}$ ] et le domaine de est  $\left[-\frac{k}{2}\right]$  $\frac{k}{2}$ , + $\frac{k}{2}$  $\frac{\pi}{2}$ ]. On a nécessairement  $\leq$ , N étant la taille de l'image. Dans le cas discret la convolution s'écrit par :

$$
If(x, u) = (f * I)(x, y) = \sum_{i'= -\frac{k}{2}}^{+\frac{k}{2}} \sum_{j'=-\frac{k}{2}}^{+\frac{N}{2}} f(i - i', j - j'). I(i', j') \qquad (2.3)
$$

 Le filtrage linéaire consiste donc à remplacer chaque niveau de gris par une combinaison linéaire des niveaux de gris des points voisins, les coefficients de cette combinaison linéaire sont définis par la réponse impulsionnelle du filtre.

 L'utilisation des filtres linéaires provient de l'extension des méthodes mises au point pour le traitement du signal au traitement des images numériques **[12].** Ceci est dû au fait qu'une image numérique est considérée comme un signal bidimensionnel numérisé. Il existe deux méthodes utilisées pour ce type de filtrage :

- Filtrage linéaire global « par filtrage fréquentiel ».
- Filtrage linéaire local.

#### **2.4.1.1 Filtrage linéaire global**

 Dans le filtrage global, chaque pixel de la nouvelle image est calculé en prenant en compte la totalité des pixels de l'image de départ. Dans cette catégorie on trouve, par exemple, les opérations sur les histogrammes ou les opérations qui nécessitent de passer dans l'espace de Fourier.

#### **2.4.1.2 Filtrage linéaire local**

 Dans le filtrage local, chaque pixel de la nouvelle image est calculé en prenant en compte seulement un voisinage du pixel correspondant dans l'image d'origine. Il est d'usage de choisir un voisinage carré et symétrique autour du pixel considéré. Ces voisinages sont donc assimilables à des tableaux à deux dimensions (matrices) de taille impaire.

#### **2.4.2 Filtre Non linéaire**

 Le filtrage linéaire présente des limites dans deux aspects particuliers de l'amélioration des images numériques :

- Le bruit impulsionnel : lorsque l'image fait apparaître des valeurs parasites qui ne dépendent pas des valeurs initiales de l'image, le filtrage linéaire diffuse ces valeurs sur les pixels voisins.
- Le respect des frontières : le filtrage linéaire lisse les transitions abruptes, rendant ainsi les images floues.

 On désigne par filtre non linéaire un opérateur qui remplace la valeur de chaque pixel par une combinaison non linéaire des valeurs de ses pixels voisins. L'objectif des filtres isseurs non linéaires est d'apporter une solution par l'utilisation d'une (ou de plusieurs) des techniques suivantes **[13] :**

- Statistiques d'ordre : Opérateurs basés sur un classement des valeurs des pixels voisins (minimum, maximum, médiane, …)
- Moyennes robustes : calcul de moyennes locales pondérées en excluant du calcul les valeurs marginales.
- Anisotropie : opérateurs où le support de calcul du filtre effectivement calculé varie localement en fonction du contenu de l'image.

 Il existe un grand nombre de filtres non linéaires exploitant une ou plusieurs de ces propriétés. Principalement, nous expliqueront le principe du filtre médian que nous allons mettre en œuvre par la suite.

#### **2.4.2.1 Filtre médian**

On rappelle que le médian d'un ensemble de nombres  $\{a_1, ..., a_n\}$  est la valeur  $a_k$  telle qu'il y ait autant de  $a_k$  telle qu'il y ait autant de  $a_i \le a_k$  que de  $a_i \ge a_k$ . On le trouve facilement en triant les  $a_i$  par ordre croissant et en prenant la valeur du milieu.

 En débruitage d'image, le filtre médian est utilisé pour atténuer des pixels isolés, d'une valeur très différente de leur entourage.

Le filtre médian est un filtre d'ordre. Un filtre d'ordre appliqué sur une fenêtre donnée de l'image, contenant la séquence  $\{x(i)\}\$ de N pixels ( $N = 2p + 1$ : impair), consiste à :

- Ordonner tout d'abord les valeurs  $\{x(i)\}\$  de niveaux de gris, de telle sorte à obtenir la séquence ordonnée  $\{xi\}$  obéissant à la relation :  $x_1 \leq x_2 \leq \cdots \leq x_N$ : opération non linéaire de Tri ;
- Effectuer une combinaison linéaire de la séquence ordonnée avec un masque de convolution  $\{C_i\}$  de coefficients constants de pondération, pour l'affecter au point central  $y(p + 1)$  de la fenêtre :

$$
y(p+1) = \sum_{i=1}^{N} C_i \cdot x_i \tag{2.4}
$$

Le filtre médian est obtenu à partir de cette famille, en choisissant tous les coefficients  $C_i$ nuls sauf  $C_{p+1}$  qui est égal à 1.

 Le principe de ce filtre est de trier les pixels voisins par ordre croissant et de prendre la médiane (figure 2.2) :

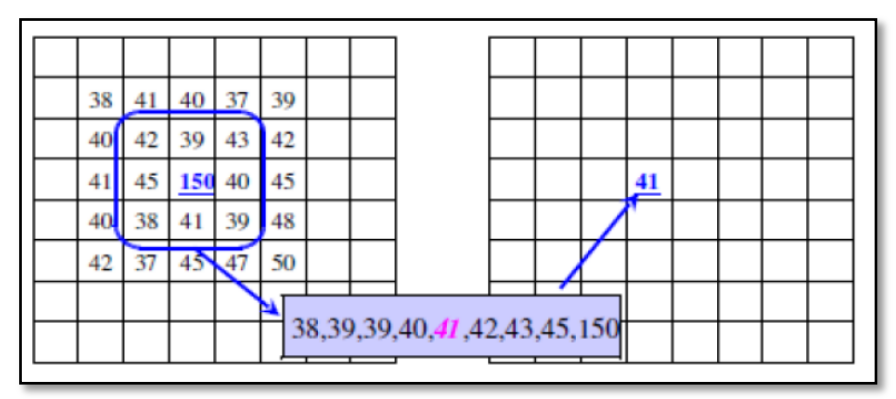

**Figure 2.2 : Mise en œuvre du filtre Médian [14].**

 Les pixels voisins sont triés suivant un ordre croissant de 38 vers 150, puis la valeur médiane de la série numérique obtenue (41) devra remplacer le point central.

 Le filtre median sert à diminuer plusieurs types de bruits. Les chercheurs ont remarqués que ce filtre est plus efficace dans le cas d'un bruit de type « sel et poivre ». En

outre, ce filtre est connu par sa préservation de contour, mais affecte les angles et les détails fins.

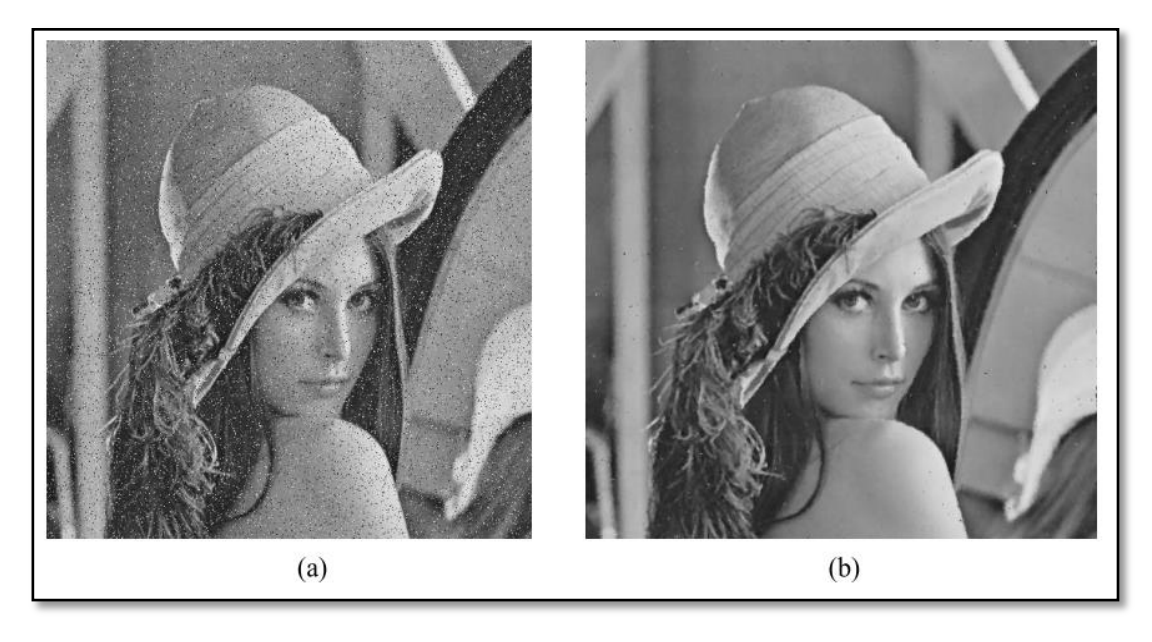

**Figure 2.3 : Exemple de filtrage médian. (a) Image dégradée avec un bruit aléatoire avec une probabilité de 20%, (b) Résultat du filtrage avec un filtre médian de 3x3 [15].**

#### **2.4.2.2 Filtres morphologique**

 Le filtrage morphologique repose sur la morphologie mathématique, basée sur une description ensembliste des images. Les opérateurs morphologiques privilégient la notion de forme plutôt que l'information sur l'amplitude des signaux. Ils s'appliquent aussi bien aux images binaires qu'aux images en niveaux de gris.

Ce filtrage non-linéaire fait appel à deux opérateurs de base (l'érosion et la dilatation) et à deux opérateurs complémentaires combinant les deux premiers (l'ouverture et la fermeture). Ces opérateurs morphologiques utilisent une forme de référence avec laquelle le signal image est comparé localement. Cette forme de référence est appelée l'élément structurant.

La transformation morphologique modifie la valeur d'un pixel de l'image en fonction de la valeur de ses voisins.

On note que la dilatation en niveaux de gris accroît la luminance des pixels entourés de voisins plus lumineux, alors que L'érosion en niveaux de gris réduit la luminance des pixels qui sont entourés de voisins de moindre intensité (Figure 2.4)

#### **2.4.2.3 Filtre de Nagao**

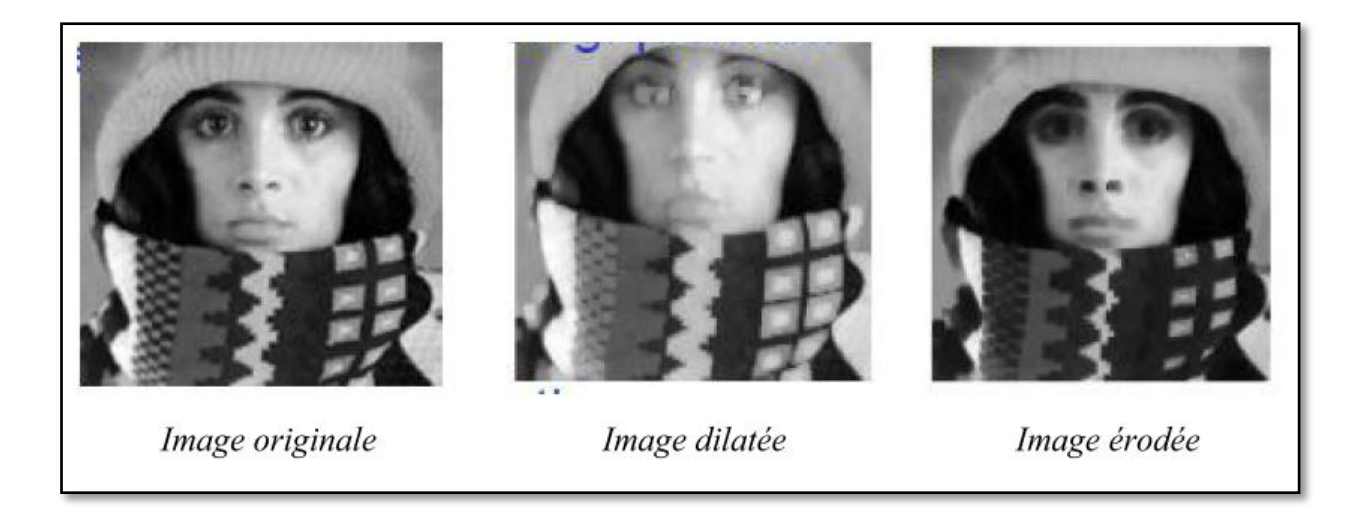

#### **Figure 2.4: Effet de la dilatation et de l'érosion sur une image. [16]**

 Le filtre de Nagao est un filtre non linéaire utilisé fréquemment dans les images aériennes des zones urbaines, vision industrielle,…etc.

Le principe de ce filtre se résume comme suit :

Pour chaque pixel  $(x, y)$ , on examine l'ensemble des voisins contenus dans un carré  $5 \times 5$ centré sur  $(x, y)$ :

$$
N(x, y) = \{(x, y) + b; b \in \{-2, +2\}^2\}
$$
\n(2.5)

On considère ensuite 9 ensembles  $N_i(x, y) \in N(x, y)$ ,  $i \in \{1, 9\}$ 

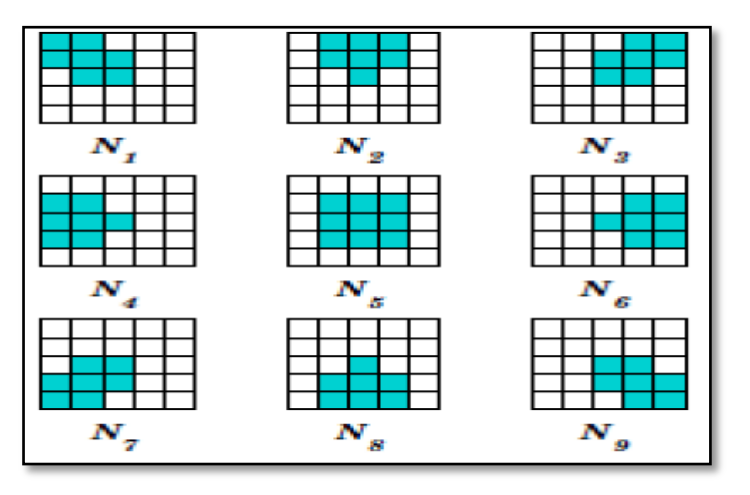

**Figure 2.5 : Les 9 fenêtres du filtre Nagao.**

Pour chaque  $N_i(x, y)$ , on calcule la moyenne  $m_i(x, y)$  et la variance  $v_i(x, y)$ . Le résultat du filtre de Nagao consiste à remplacer la valeur de chaque pixel par la moyenne  $m_i(x, y)$  du domaine  $N_i(x, y)$  qui présente la variance  $v_i(x, y)$  minimum [16].

 Le filtre de Nagao provoque l'image d'une dégradation qui s'appelle « l'effet de bloc », cette distorsion cette distorsion se manifeste généralement au niveau des frontières entre blocs et apparaît comme des contours verticaux et horizontaux dont la visibilité dépend fortement de la distribution spatiale du signal image. En effet, tous les blocs sont encodés indépendamment les uns des autres. Il peut donc arriver qu'à la frontière entre deux blocs.

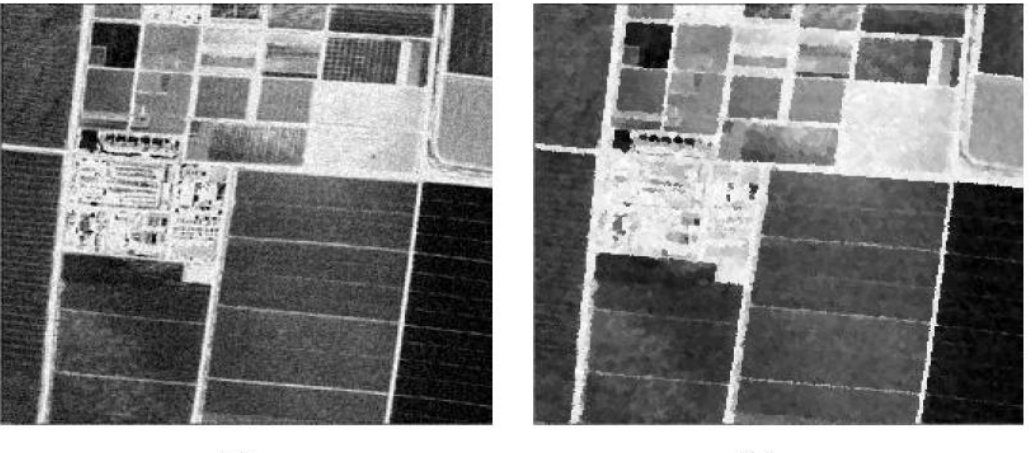

 $(a)$ 

 $(b)$ 

**Figure 2.6 : Filtrage Nagao. (a) image aérienne, (b) image filtrée par Nagao.**

#### **2.5 Filtrage par ondelette**

 Une ondelette est une fonction oscillante (ce qui explique le mot "onde") de moyenne nulle, possédant un certain degré de régularité et dont le support est fini (ce qui explique le mot "ondelette", qui veut dire petite onde). Généralement l'ondelette mère génère une famille d'ondelettes [32].

 Il y a deux types de transformées en ondelettes, TO : redondantes et non- redondantes. D'un point de vue historique la première transformée en ondelettes utilisée en débruitage a été la transformée en ondelettes discrète, TOD. Cette transformée est utilisée le plus souvent dans les applications de débruitage dans sa forme maximum décimée [33 ,34]. La transformée en ondelettes discrète est une transformée orthogonale et non-redondante.

 Deux solutions sont envisageables pour l'implantation de la décomposition en ondelettes: une approche temporelle ou une approche fréquentielle.

#### **2.5.1 Quelques familles d'ondelettes**

Voici des exemples de quelques familles d'ondelettes:  $\psi$  0 (w): Fonction d'échelle

 $\psi$  1 (w): Ondelette 1  $\psi$  2 (w): Ondelette 2

#### **A) Ondelettes de Shannon M-bandes**

 Les ondelettes de Shannon M-bandes (aussi appelées ondelettes sinc dans la littérature) correspondent à une analyse idéalement sélective dans le domaine fréquentiel comme on peut le constater sur la figure 2.1.

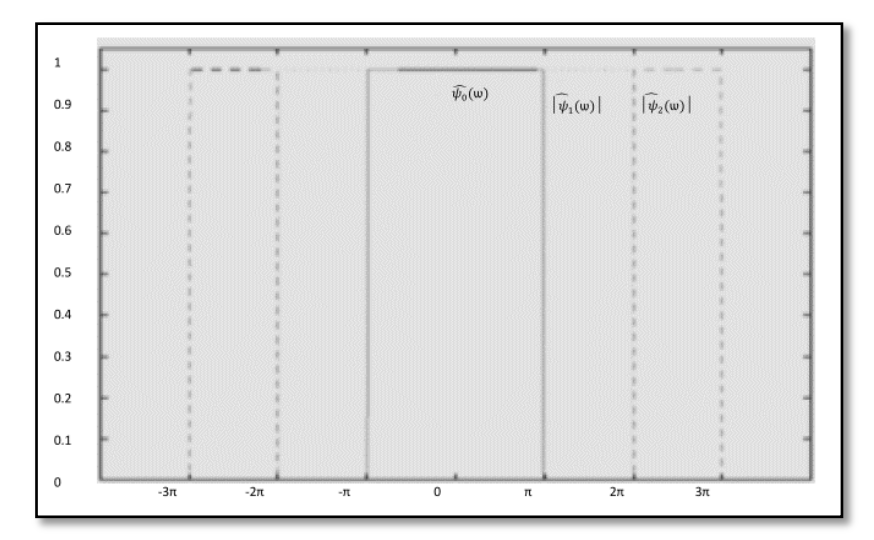

**Figure 2.7: Ondelettes de Shannon 3-bandes dans le domaine fréquentiel [17].**

#### **B) Ondelettes de Meyer**

 Ces ondelettes sont aussi à bande limitée mais présentent des transitions plus douces que celles de Shannon (voir la figure 2.2).

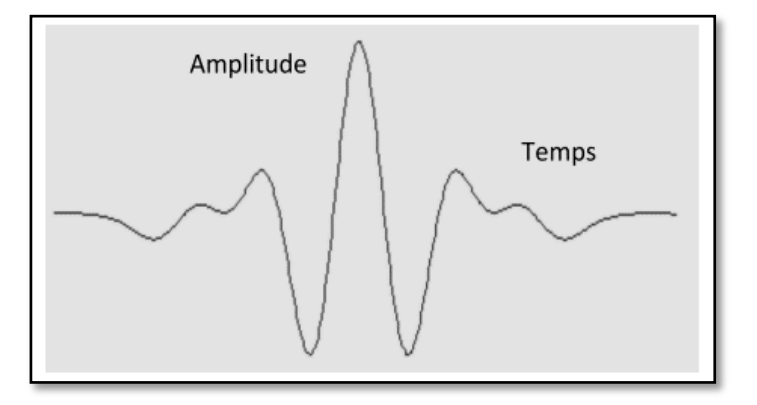

**Figure 2.8: Ondelette mère de Meyer [18].**

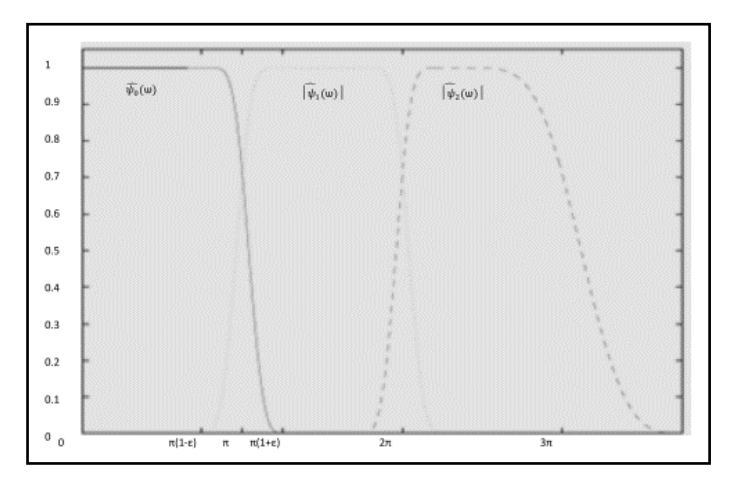

**Figure 2.9: Ondelettes de Meyer 3-bandes dans le domaine fréquent [17].**

#### **C) Ondelettes de haar**

 Les ondelettes de haar est un cas particulier dans les familles d'ondelettes issues de paquet d'ondelettes, elle est représentée sur la figure III.13. Elle est équivalente à celle de Daubechie 1.

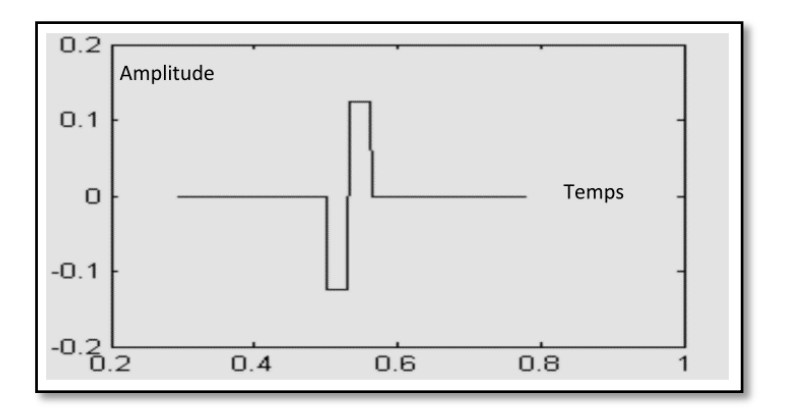

**Figure 2.10: Ondelette mère de haar**

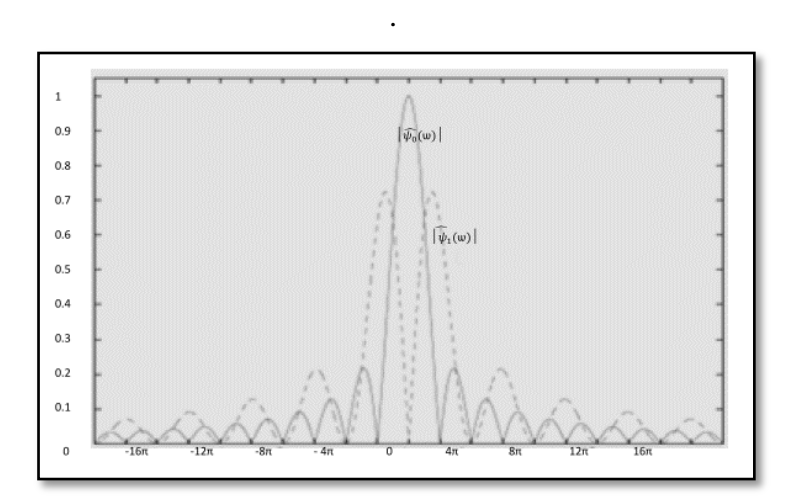

**Figure 2.11: Ondelettes de Haar dans le domaine fréquentiel [17].**

#### **D) Ondelettes de Franklin**

 Les ondelettes de Franklin définissent une base orthonormale dyadique d'ondelettes spline d'ordre 1.

 Ces ondelettes sont représentées sur la figure III.15. Avec l'ondelette de Haar, elles constituent des cas particuliers des ondelettes de Battle-Lemarié **[17]**.

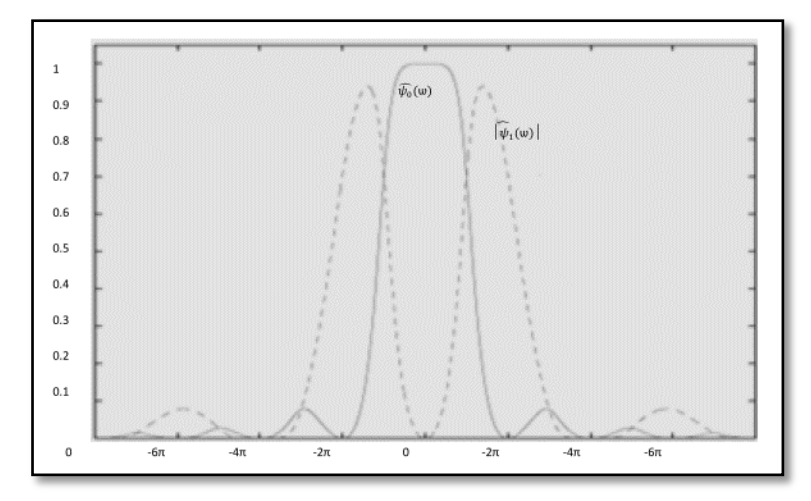

**Figure 2.12: Ondelettes de franklin dans le domaine fréquentiel [17].**

#### **2.6 Principe général du débruitage par seuillage des coefficients**

#### **d'ondelettes**

 En général, il est possible de réaliser une décomposition en ondelettes d'une image puis de reconstruire cette image à partir de ses coefficients d'ondelettes. Pourtant, cette technique n'aurait pas grand intérêt si on ne modifiait pas ces coefficients car on obtiendrait une image finale identique à l'image initiale **[19] [20].**

 Les coefficients d'ondelettes marquent les discontinuités qui interviennent dans l'image. Ils correspondent donc aux détails. Si, maintenant, on seuille ces coefficients, cela revient à éliminer les détails les plus fins de l'image. Il en découle donc deux grandes applications de cette technique de seuillage des coefficients d'ondelettes : la compression et le débruitage des images **[21].**

 Les images obtenues par les différentes techniques d'acquisition (radar, satellites, scanner, échographie, etc…) sont souvent très bruitées. Nous pouvons formuler ceci d'un point de vue mathématique en écrivant:

$$
X = f + W \tag{2.6}
$$

x : l'image obtenue,

f : l'image de départ

 $W:$  le bruit.

On cherche alors l'opérateur de débruitage D qui permettra d'estimer l'image dans le bruit W. Nous aurons dans une base orthogonale d'ondelette  $B = \{g m\}$ , l'expression :

$$
DX = \sum_{m=0}^{N-1} d_m (X_B[m]) g_m \tag{2.7}
$$

s'appelle un seuillage **[22].**

#### **2.7 Méthode de filtrage par ondelettes**

 Après le calcul des coefficients d'ondelettes de l'image originale, nous appliquons un seuillage (doux ou dur) des coefficients d'ondelettes, ensuit un calcul de l'image filtrée est effectué par la transformation inverse des coefficients seuillés.

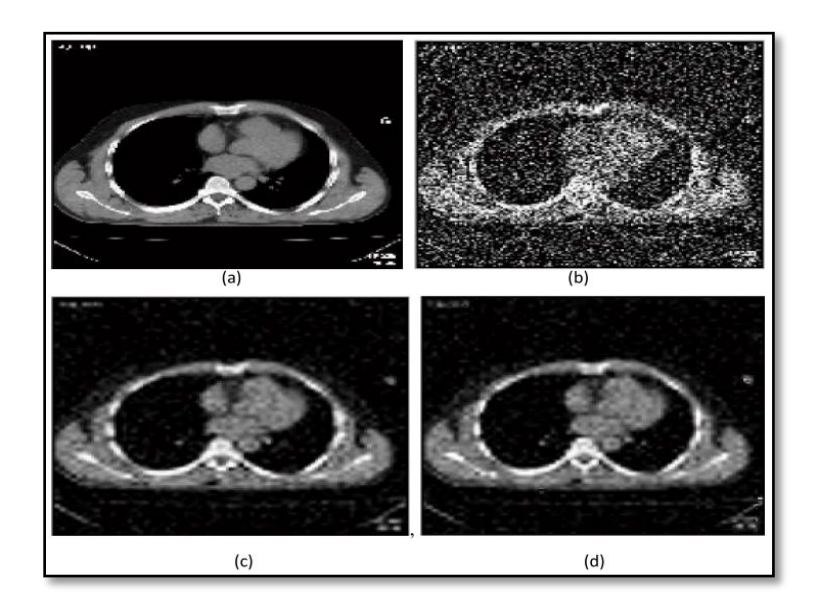

**Figure 2.13: (a) image originale (b) image bruitée (c) image débruitée par un seuillage doux (d) image débruitée par un seuillage dur. Débruitage de l'image bruitée par l'ondelette de Haar [22].**

#### **2.8 Conclusion**

 Le filtrage représente une opération importante dans le traitement d'images, car il permet de restaurer l'image originale après une détérioration (bruitage).

 Comme plusieurs types de bruits peuvent affecter une image, les traiteurs d'images ont développé plusieurs types de filtres à cet effet.

 Dans le chapitre suivant nous allons analyser et étudier des applications de quelques filtres sur des images bruitées dans le but d'arriver au meilleur filtre basé sur nos résultats statistiques.

## CHAPITRE III:

## RÈSULTATS DE

## **SIMULATION**

#### **3.1 Introduction**

Le choix du filtre pour le débruitage d'images numériques reste encore un défi scientifique pour les chercheurs. Il y a un bon nombre de techniques en traitement d'images disponibles à appliquer et supprimer le bruit dans une image. Dans notre étude nous nous intéressons aux 4 types de filtrage et aux 4 types de bruit. Nous présentons dans ce chapitre les résultats d'interprétation des méthodes de débruitage sur des images de différentes natures. Les programmes ont été exécutés sous l'environnement Matlab. MATLAB est un logiciel basé sur des opérations arithmétiques, il permet aussi de visualiser les résultats des opérations effectuées sur les images (niveau de gris, fausses couleurs ou bien en pseudo couleurs, bruitage et filtrage). Nous avons employé leurs paramètres pour analyser la qualité de l'image filtrée dans le but de déterminer le filtre le plus efficace pour le débruitage d'images.

#### **3.2 Mécanisme de travail**

Il existe d'autres méthodes qui sont très largement utilisées dans le monde du filtrage d'images. Notre but n'étant pas d'écrire un catalogue des différentes techniques mais de comparer les performances de quelques filtres sur une image bruitée par différents bruit utilisant des critères employés en traitement d'image.

Nous avons divisé notre travail en six étapes:

- **Etape 01**: Un seul types d'images est utilisée : des image photographiques,Chaque image sera choisie et analysée.
- **Etape 02**: Le bruitage sera appliqué sur l'image choisie. Nous avons retenu trois types de bruits : bruit sel et poivre, bruit gaussien, bruit speckle.
- **Etape 03**: L'image bruitée sera filtrée en utilisant 4 filtres : filtre median, filtre Gaussien, filtre Wiener, et filtre d'ondelettes.
- **Etape 04**: Les paramètres statistiques (SNR, PSNR ) sont calculés pour l'image filtrée obtenue à partir de chaque filtre.
- **Etape 05**: L'analyse et l'interprétation des performances des filtres.
- **Etape 06**: Après la comparaison des résultats des 4 filtres, le meilleur filtre sera extrait.

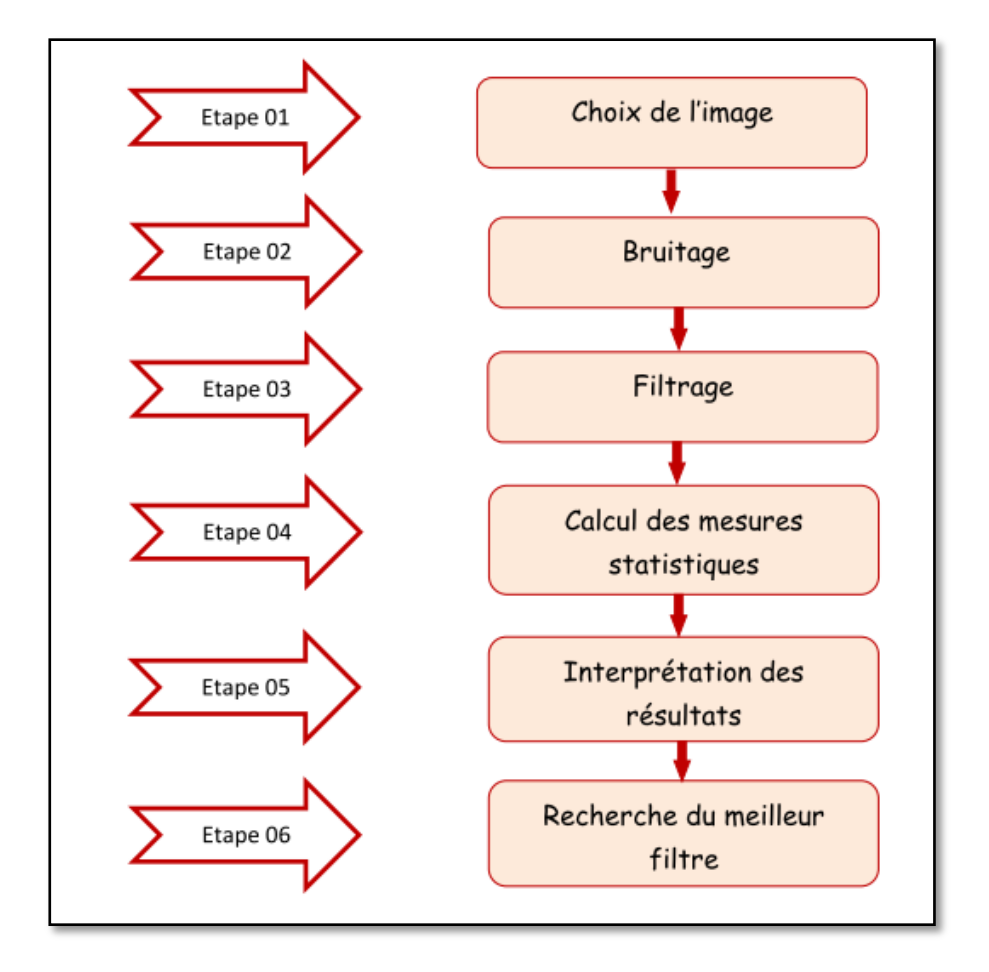

**Figure 3.1 : Les étapes de notre travaille.** 

#### **3.3 Implémentation et résultats**

Notre travail sera divisé en trois études comme ci-dessous :

#### **3.3.1 Etude 01 : Filtrage d'une image photographique bruitée**

Notre étude est expérimentée afin de comparer certaines techniques de filtrage des images bruitée. Les filtres évalués sont : median , Gaussien, Wiener, et filtrage par ondelettes.

Les bruits utilisés sont :

- 1) Bruit sel et poivre de 20%.
- 2) Bruit gaussien d'une moyenne zéro et d'une variance v=0,01.
- 3) Bruit speckle de variance  $v=0,04$ .

Les critères de comparaisons seront basés sur les mesures statistiques suivantes :

1) Le rapport signal sur bruit (SNR : Signal to Noise Ratio),

2) Le rapport signal sur bruit Crete (PSNR: Peak Signal to Noise Ratio).

#### **3.3.1.1 Filtre Median**

#### **3.3.1.1.1 Etude objective**

Nous avons appliqué trois masques de filtre median sur l'image photographique (image de Cameraman) bruitée par bruit sel et poivre, bruit gaussien, puis bruit speckle. Nous avons calculé des mesures statistiques souvent utilisés en traitement d'images (SNR, PSNR). Les résultats sont résumés dans le tableau 3.1.

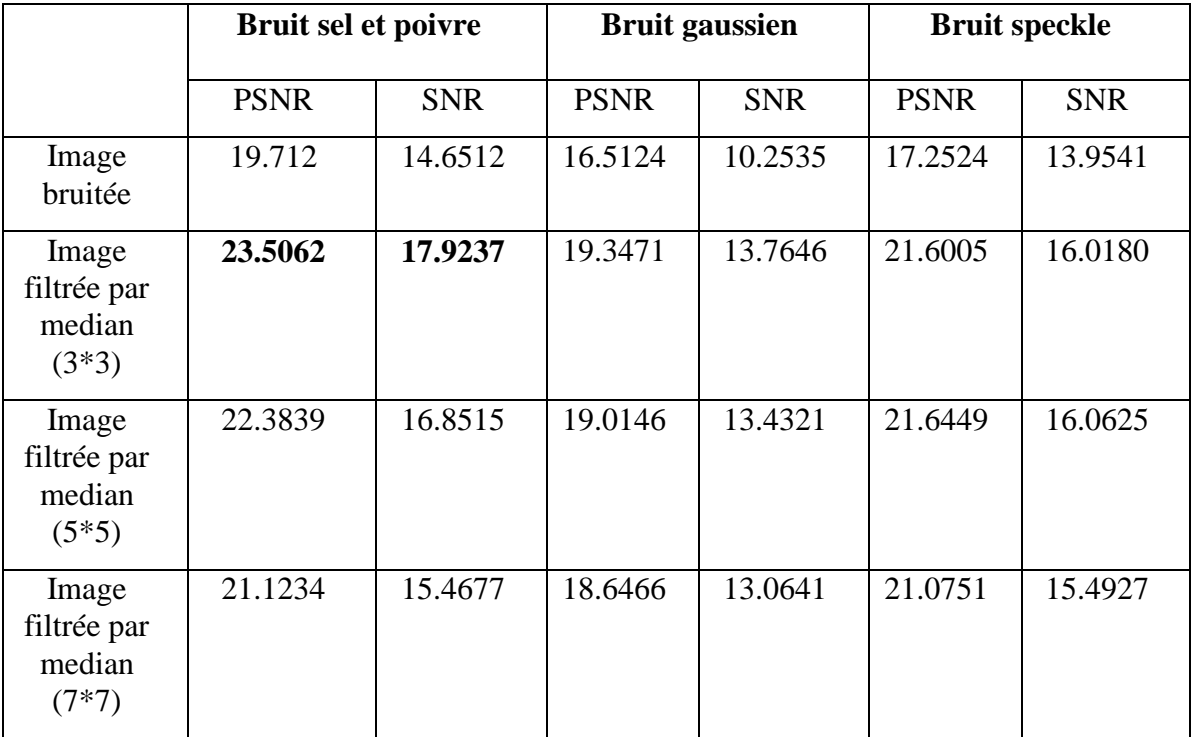

#### **Tableau 3.1 : Résultats de filtrage par trois masques median d'une image photographique bruitée par 3 types de bruits.**

Nous remarquons que le filtre Median est plus efficace , avec une valeur maximale de PSNR et SNR, pour le masque 3x3 malgré l'amélioration obtenue sur les autres filtres.

#### **3.3.1.1.2 Etude subjective**

#### **3.3.1.1.2.1 Bruit Sel et poivre**

Les résultats obtenue sont montré ci-dessous:

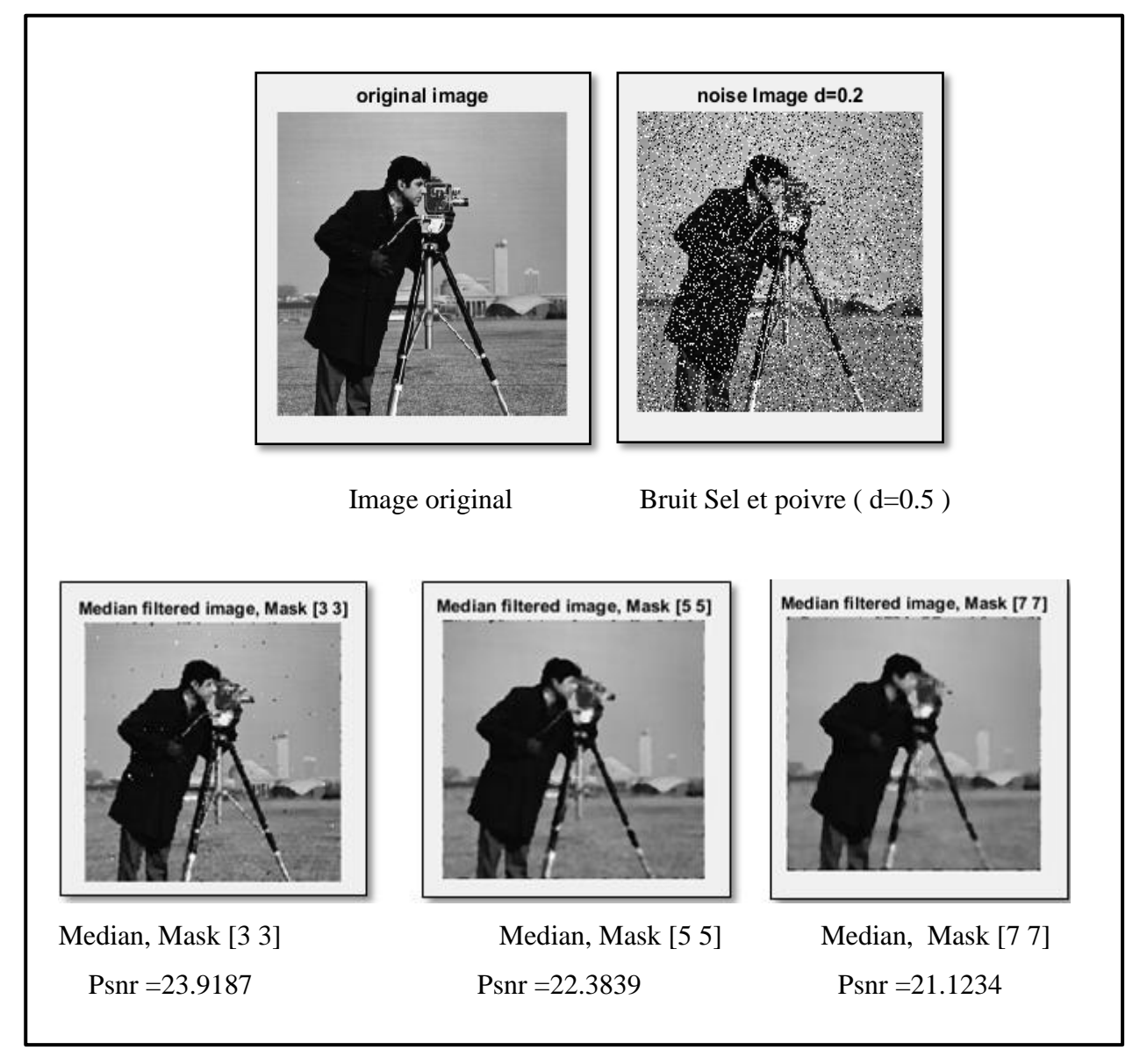

**Figure 3.2 : Image en NG avec bruit Sel et poivre débruitée par un filtre Median avec différentes tailles du masque.** 

Nous remarquons que lorsque le masque du filtre median est élevé, le bruit sel et poivre diminue. Mais il y a apparition de flou**.** 

#### **3.3.1.1.2.2 Bruit Gaussian**

Les resultats obtenue montré ci-dessous:

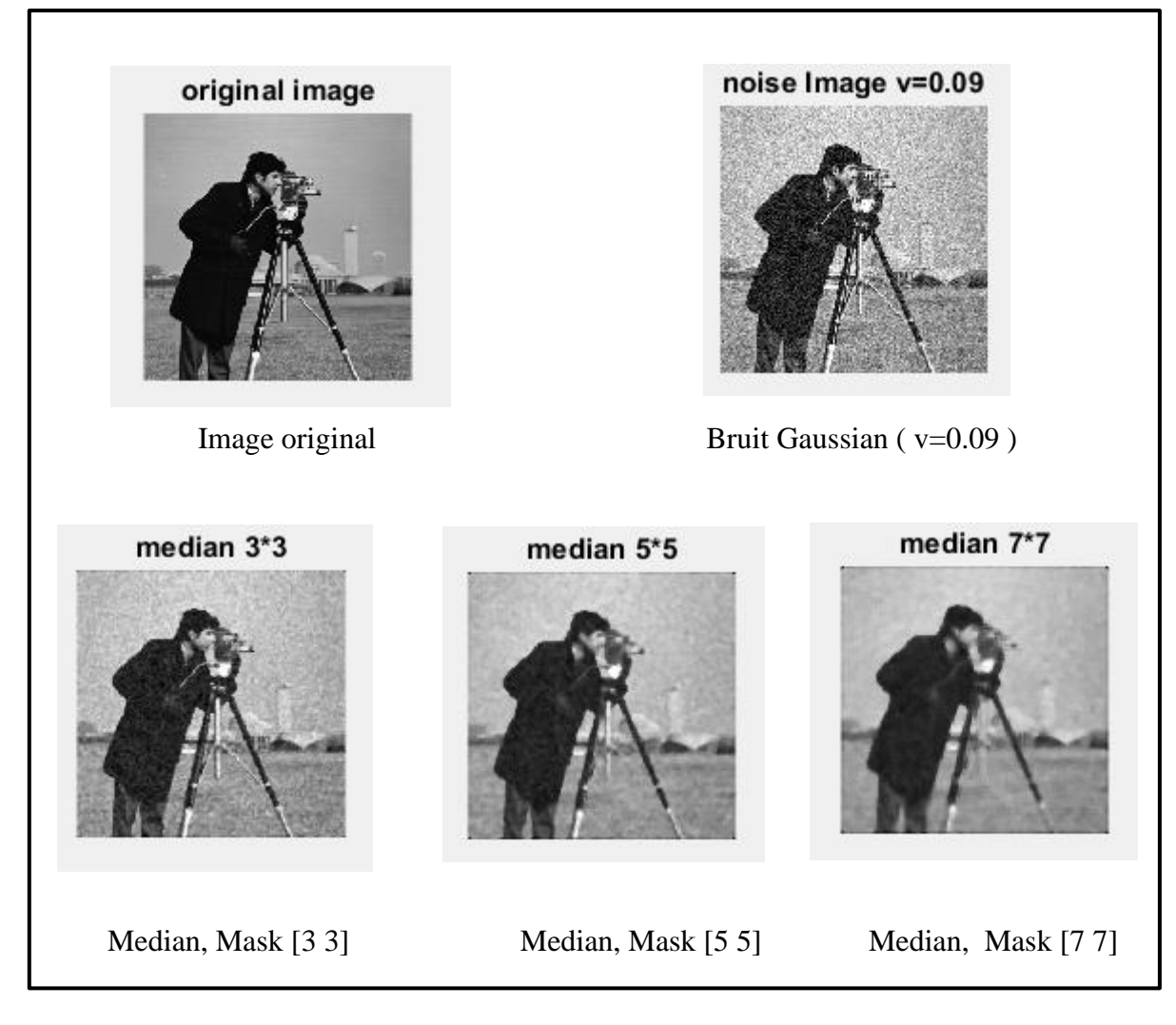

**Figure 3. 3 : Image en NG avec bruit Gaussian débruitée par un filtre Median avec différentes tailles du masque.**

Nous remarquons que lorsque le masque du filtre median est élevé, le bruit Gaussian diminue. Mais il y a apparition de flou. Malgré la diminution des bruits mais ils sont toujours visibles.

#### **3.3.1.1.2.3 Bruit Speckle**

Les resultats obtenue montré ci-dessous :

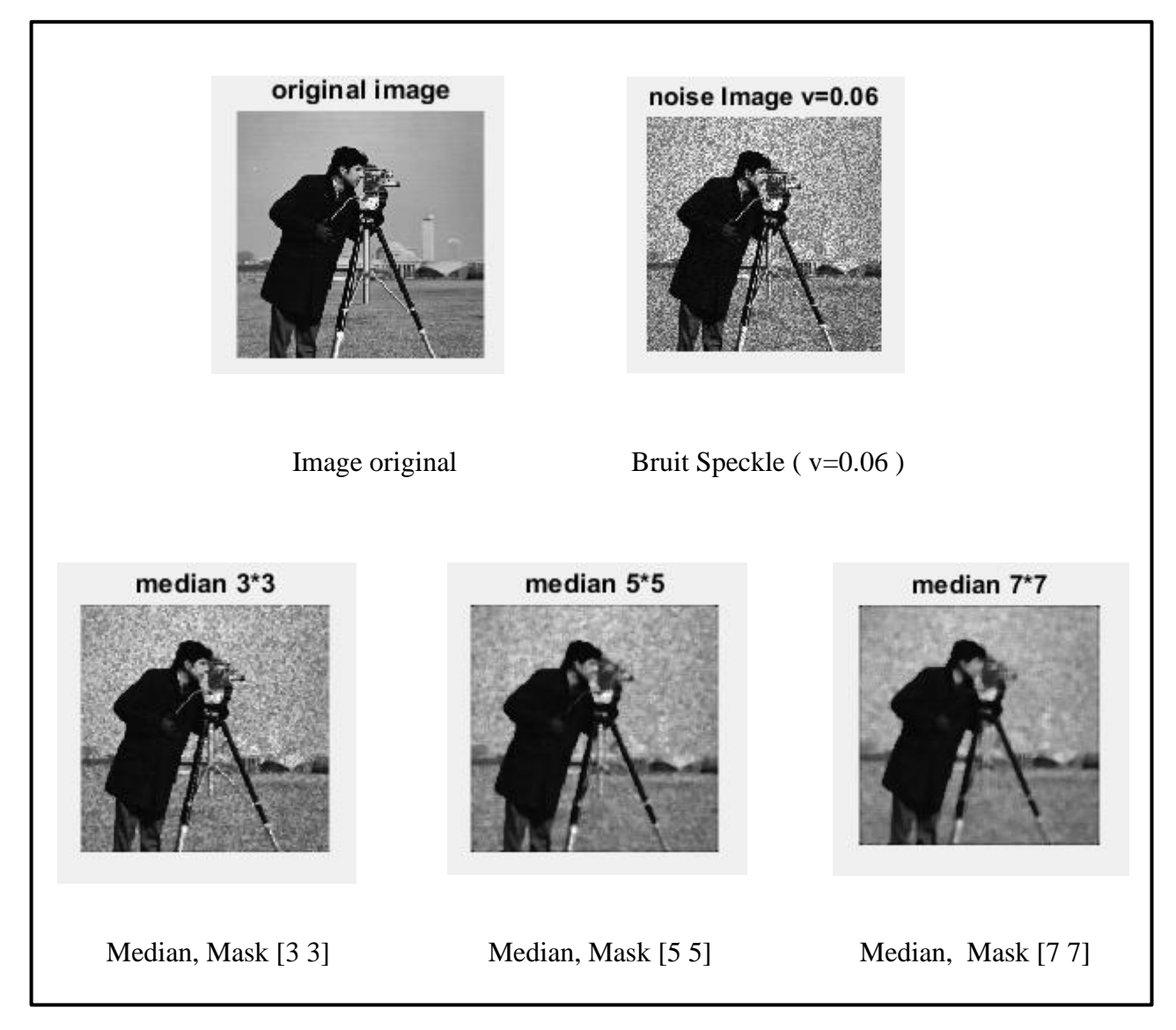

#### **Figure 3.4 : Image en NG avec bruit Speckle débruitée par un filtre Median avec différentes tailles du masque.**

Nous remarquons que lorsque le masque du filtre median est élevé, le bruit Speckle diminue. Mais il y a apparition de flou. Malgré la diminution des bruits mais ils sont toujours visibles.

#### **3.3.1.2 Filtre Gaussien**

#### **3.3.1.2.1 Etude objective**

Nous avons appliqué trois valeurs du paramatre sigma de filtre Gaussien sur l'image photographique (image de Lena) bruitée par bruit sel et poivre, bruit gaussien, puis bruit speckle. Nous avons calculé des mesures statistiques souvent utilisés en traitement d'images (SNR, PSNR). Les résultats sont résumés dans le tableau 3.2.

|                                                      | Bruit sel et poivre |            | <b>Bruit gaussien</b> |            | <b>Bruit speckle</b> |            |
|------------------------------------------------------|---------------------|------------|-----------------------|------------|----------------------|------------|
|                                                      | <b>PSNR</b>         | <b>SNR</b> | <b>PSNR</b>           | <b>SNR</b> | <b>PSNR</b>          | <b>SNR</b> |
| Image<br>Bruitée                                     | 17.2015             | 11.8895    | 16.9824               | 11.2548    | 23.2515              | 16.2534    |
| Image<br>filtrée par<br>Gaussien<br>$Sigma =$<br>0.8 | 20.4607             | 14.8007    | 20.2173               | 14.5610    | 26.3835              | 20.7271    |
| Image<br>filtrée par<br>Gaussien<br>$Sigma = 1$      | 21.7375             | 16.0661    | 20.3322               | 14.6759    | 27.4314              | 21.7750    |
| Image<br>filtrée par<br>Gaussien<br>$Sigma = 2$      | 23.6170             | 17.9061    | 20.1965               | 14.5402    | 27.4687              | 21.8123    |

**Tableau 3.2 :** Résultats de filtrage par trois valeurs du paramatre sigma de filtre Gaussien d'une image photographique bruitée par 3 types de bruits.

Nous remarquons que le filtre Gaussien est plus efficace sur l'image bruité, avec une valeur maximale de PSNR et SNR, pour les valeurs du paramatre sigma malgré l'amélioration obtenue sur les autres filtres.

#### **3.3.1.2.2 Etude subjective**

#### **3.3.1.2.2.1 Bruit Sel et poivre**

Les resultats obtenue montré ci-dessous:

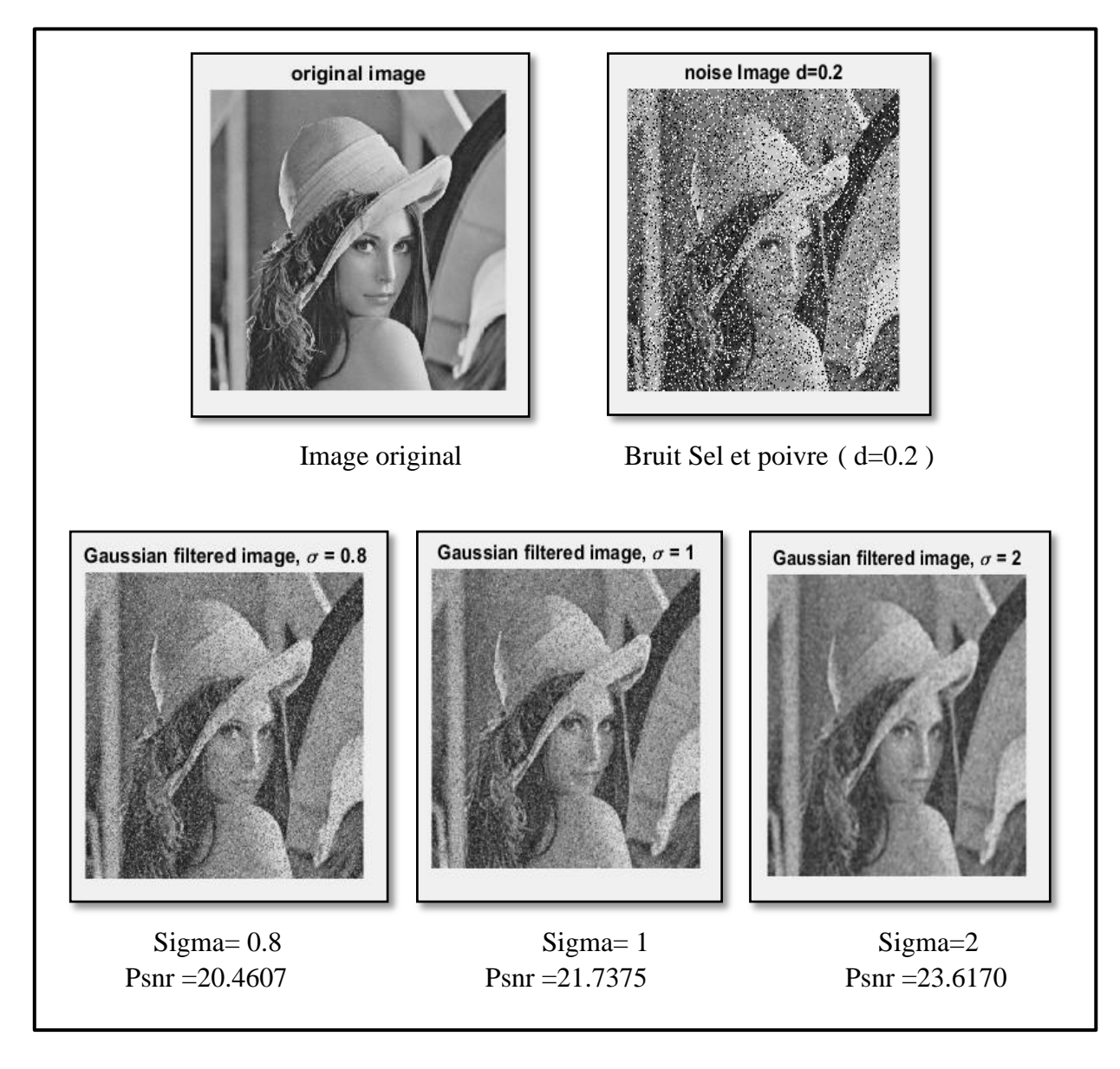

**Figure 3.5 : Image en NG avec bruit Gaussien débruitée par un filtre Gaussien avec différentes valeurs du paramatre sigma.**

Nous remarquons que lorsque le masque du filtre Gaussien est élevé, le bruit Gaussien diminue. Mais il y a apparition de flou. Malgré la diminution des bruits mais ils sont toujours visibles.

#### **3.3.1.2.2.2 Bruit Gaussian**

Les resultats obtenue montré ci-dessous:

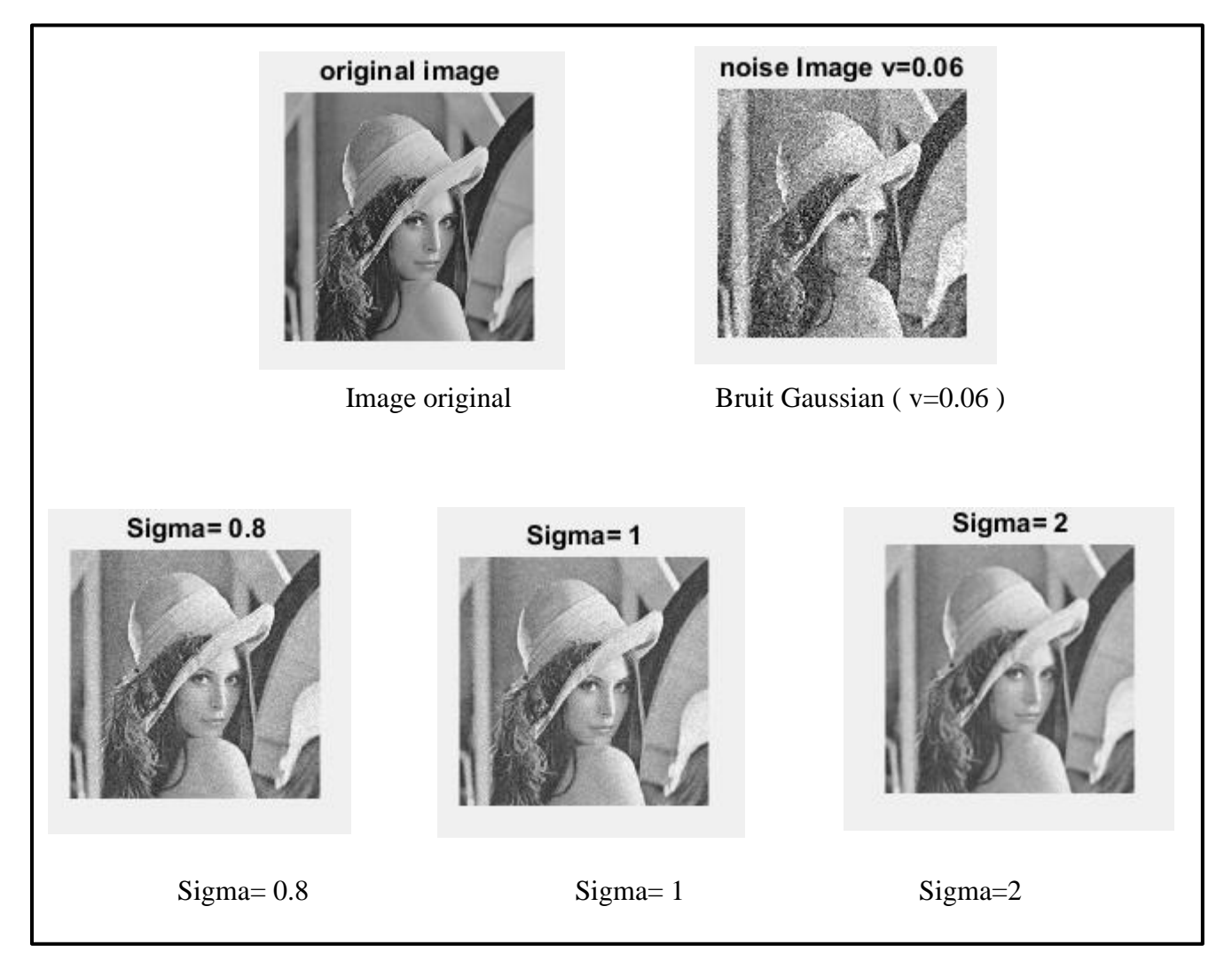

**Figure 3.6 : Image en NG avec bruit Gaussien débruitée par un filtre Gaussien avec différentes valeurs du paramatre sigma.**

Nous remarquons que lorsque le masque du filtre Gaussien est élevé, le bruit Gaussien diminue. Mais il y a apparition de flou. Malgré la diminution des bruits mais ils sont toujours visibles.

#### **3.3.1.2.2.3 Bruit Speckle**

Les resultats obtenue montré ci-dessous:

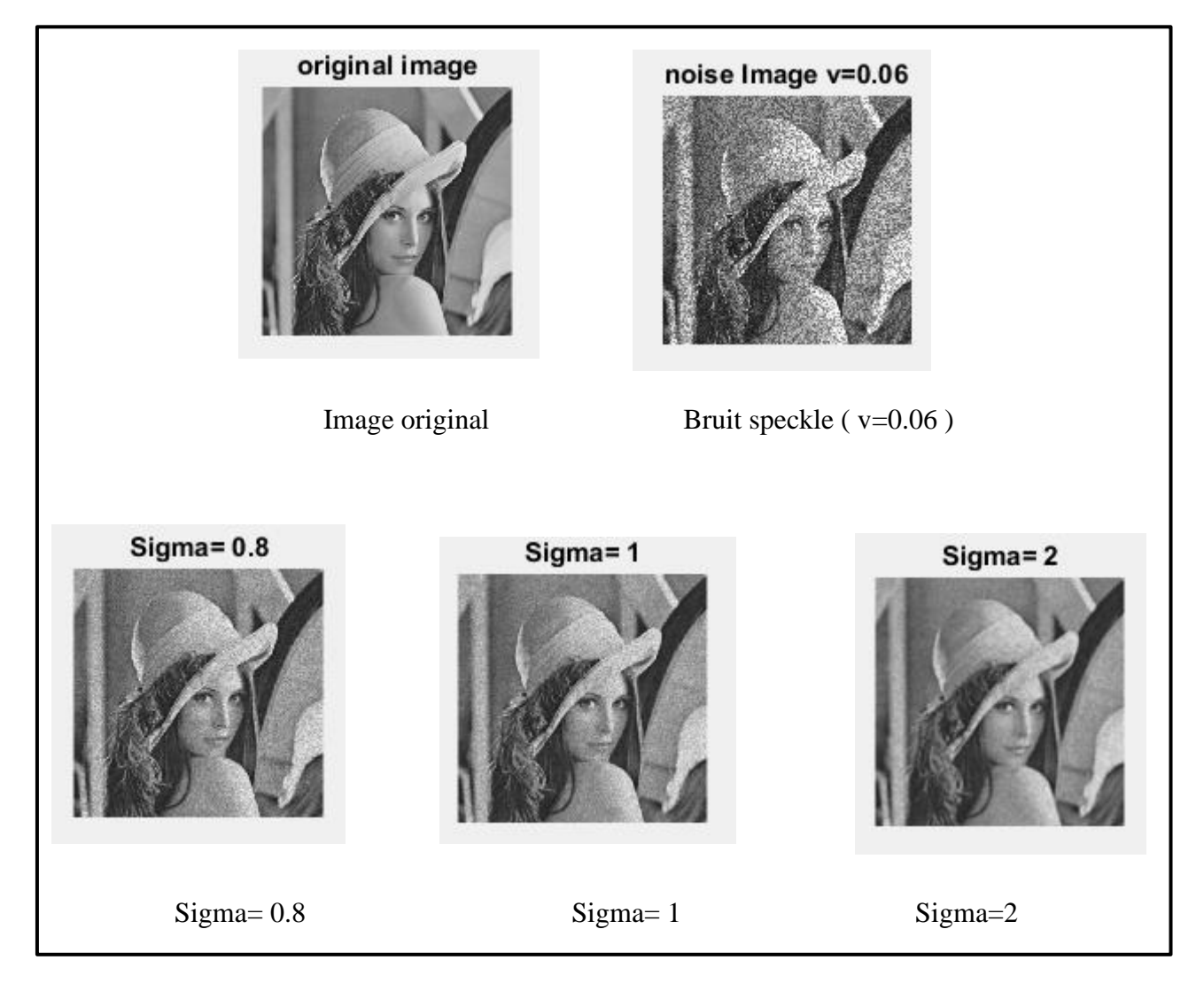

#### **Figure 3.7 : Image en NG avec bruit Speckle débruitée par un filtre Gaussien avec différentes valeurs du paramatre sigma.**

Nous remarquons que lorsque le masque du filtre Gaussien est élevé, le bruit Speckle diminue. Mais il y a apparition de flou.

#### **3.3.1.3 Filtre Wiener**

#### **3.3.1.3.1 Etude objective**

Nous avons appliqué trois différents masques du filtre Wiener sur l'image de Lena bruitée par les mêmes bruits appliqués précédemment. Les résultats sont présentés dans le tableau 3.3.

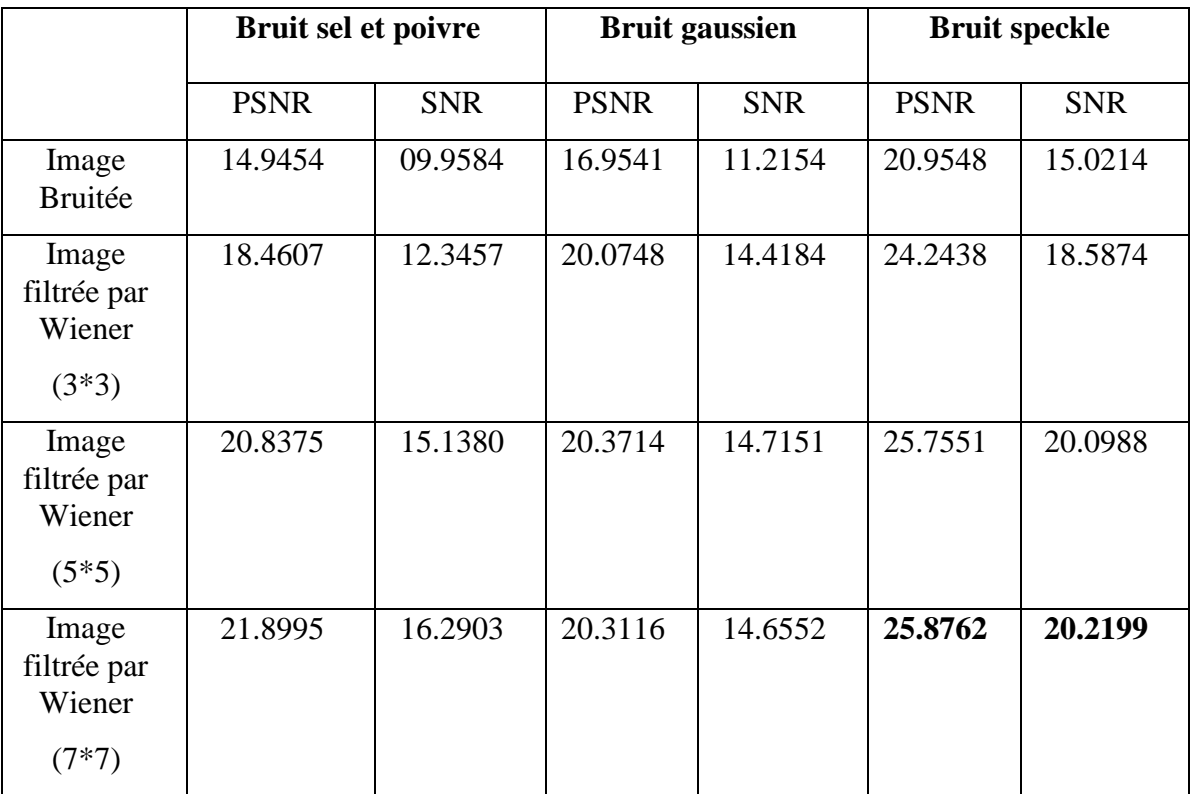

#### **Tableau 3.3 : Résultats de filtrage par trois valeurs du paramatre de filtre Wiener d'une image photographique bruitée par 3 types de bruits.**

Nous remarquons que le filtre Wiener est plus efficace sur l'image bruité, avec une valeur maximale de PSNR et SNR, pour le masque 3x3 malgré l'amélioration obtenue sur les filtres.

#### **3.3.1.3.2 Etude subjective**

#### **3.3.1.3.2.1 Bruit Sel et poivre**

Les resultats obtenue montré ci-dessous:

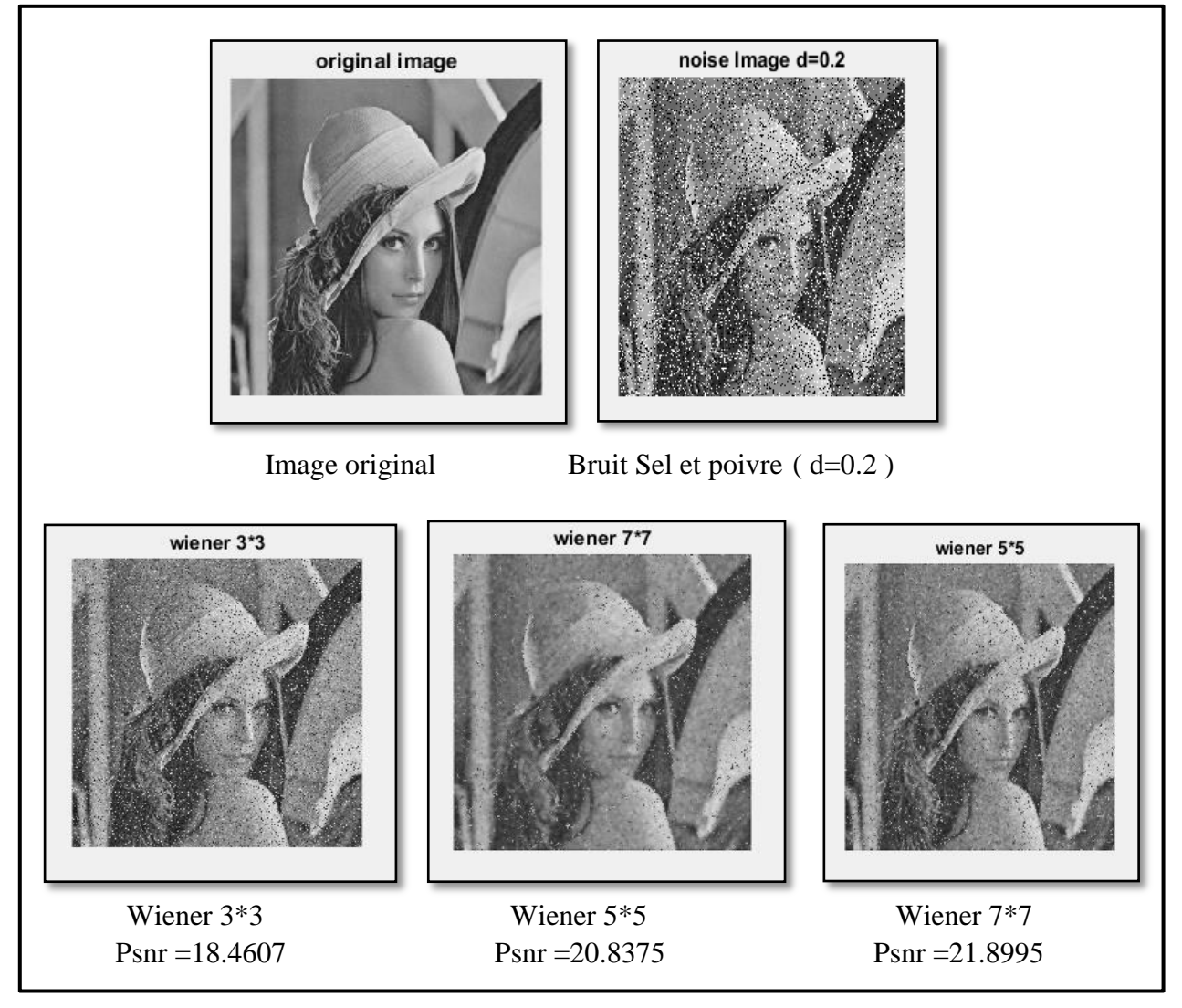

**Figure 3.8 : Image en NG avec bruit Sel et poivre débruitée par un filtre Wiener avec différentes valeurs du paramatre de MASK.**

Nous remarquons que lorsque le masque du filtre Wiener est élevé, le bruit Gaussain diminue. Mais il y a apparition de flou. Malgré la diminution des bruits mais ils sont toujours visibles.

#### **3.3.1.3.2.2Bruit Gaussian**

Les resultats obtenue montré ci-dessous:

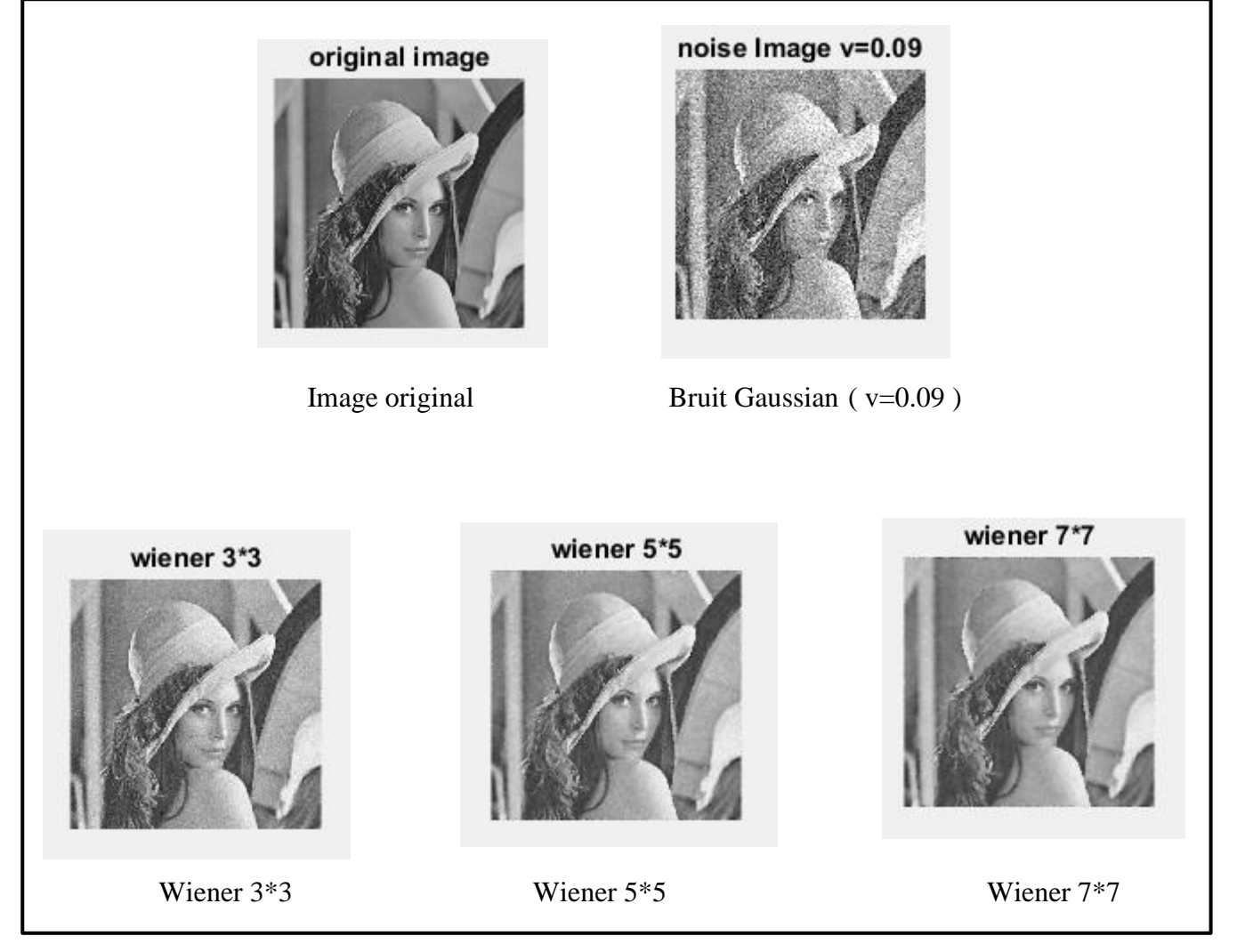

**Figure 3.9 : Image en NG avec bruit Gaussain débruitée par un filtre Wiener avec différentes valeurs du paramatre de MASK.**

Nous remarquons que lorsque le masque du filtre Wiener est élevé, le bruit Gaussain diminue. Mais il y a apparition de flou. Malgré la diminution des bruits mais ils sont toujours visibles.

#### **3.3.1.3.2.3 Bruit Speckle**

Les resultats obtenue montré ci-dessous:

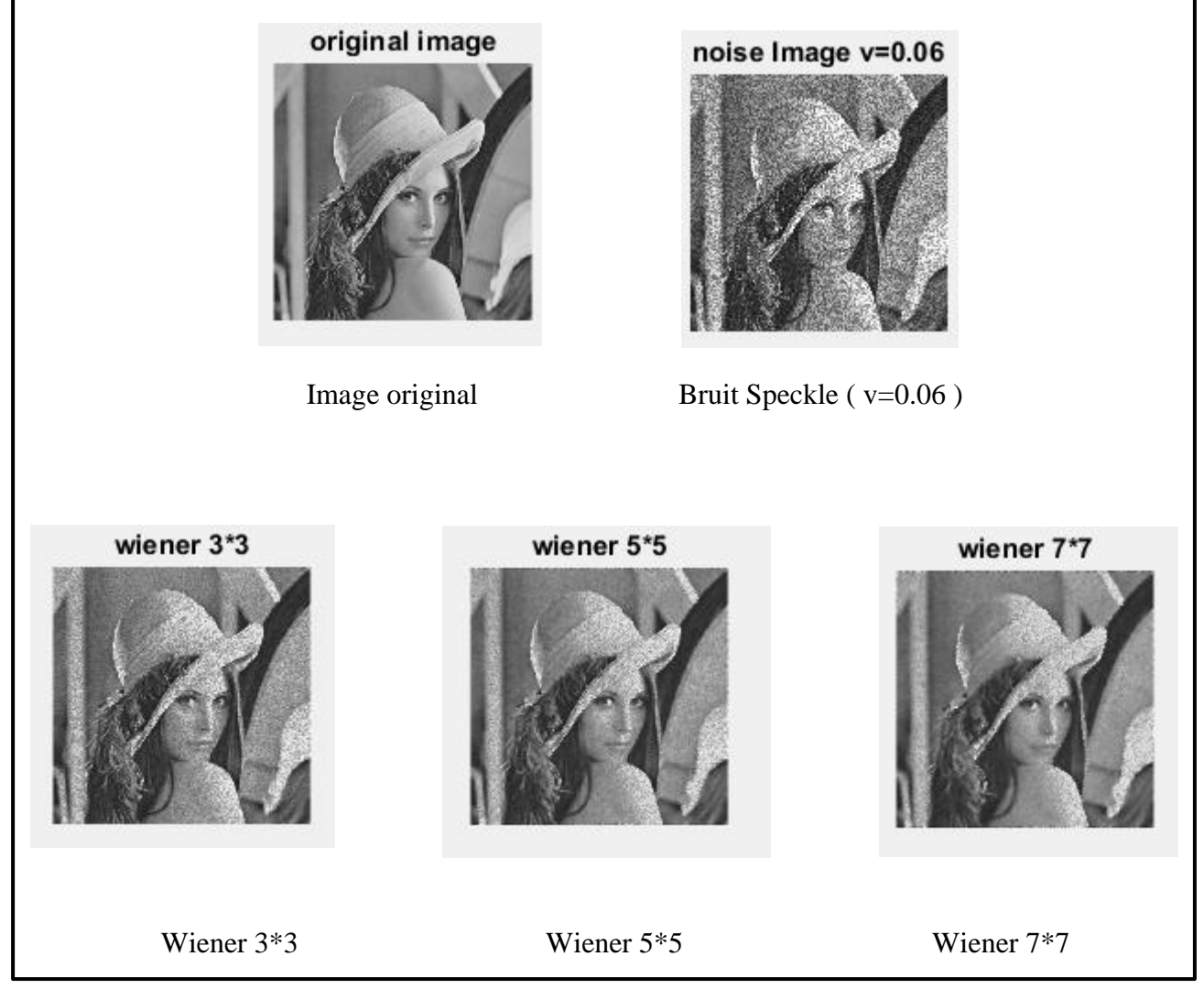

**Figure 3.10 : Image en NG avec bruit Speckle débruitée par un filtre Wiener avec différentes valeurs du paramatre de MASK.**

Nous remarquons que lorsque le masque du filtre Wiener est élevé, le bruit Speckle diminue. Mais il y a apparition de flou. Malgré la diminution des bruits mais ils sont toujours visibles.

#### **3.3.1.4 Filtrage par ondelettes 3.3.1.4.1 Etude objective**

Nous avons appliqué trois différents masques du filtre ondelettes sur l'image de Lena bruitée par les mêmes bruits appliqués précédemment. Les résultats sont présentés dans le tableau 3.4.

n : Le niveau de décomposition .

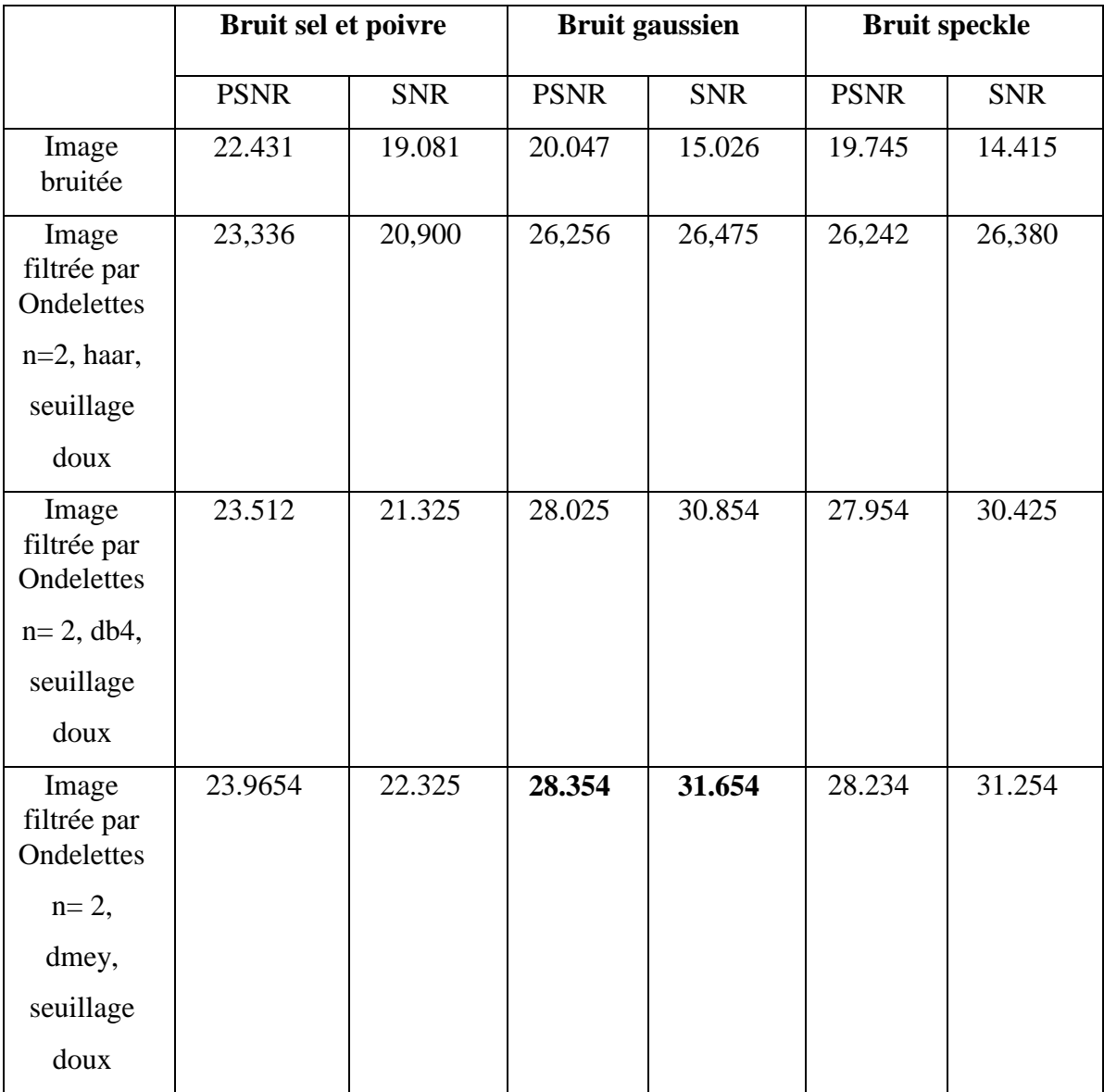

**Tableau 3.4 : Résultats de filtrage par trois valeurs du paramatre de filtre d'Ondelettes d'une image photographique bruitée par 3 types de bruits.**

Nous remarquons que le filtre Wiener est plus efficace sur l'image bruité, avec une valeur maximale de PSNR et SNR, pour le masque 3x3 malgré l'amélioration obtenue sur les autres filtres.

#### **3.3.1.4.2 Etude subjective**

#### **3.3.1.4.2.1 Bruit Sel et poivre**

Les resultats obtenue montré ci-dessous:

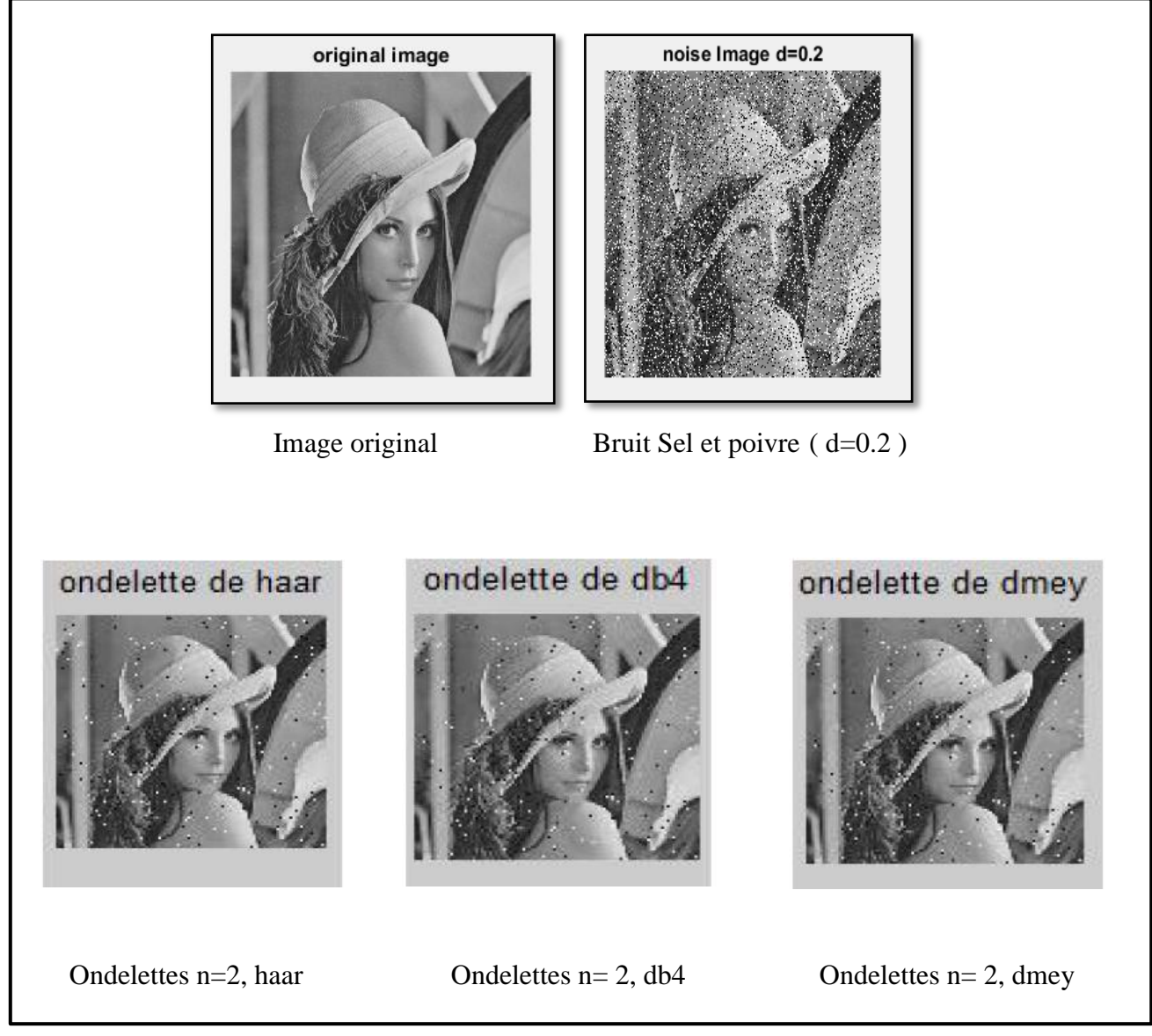

**Figure 3.11: Image en NG avec bruit Sel et poivre débruitée par un filtre Ondelettes avec différentes valeurs du paramatre.**

Nous remarquons que lorsque le masque du filtre Wiener est élevé, le bruit Speckle diminue. Mais il y a apparition de flou. Malgré la diminution des bruits mais ils sont toujours visibles.

#### **3.3.1.4.2.2 Bruit Gaussian**

Les resultats obtenue montré ci-dessous:

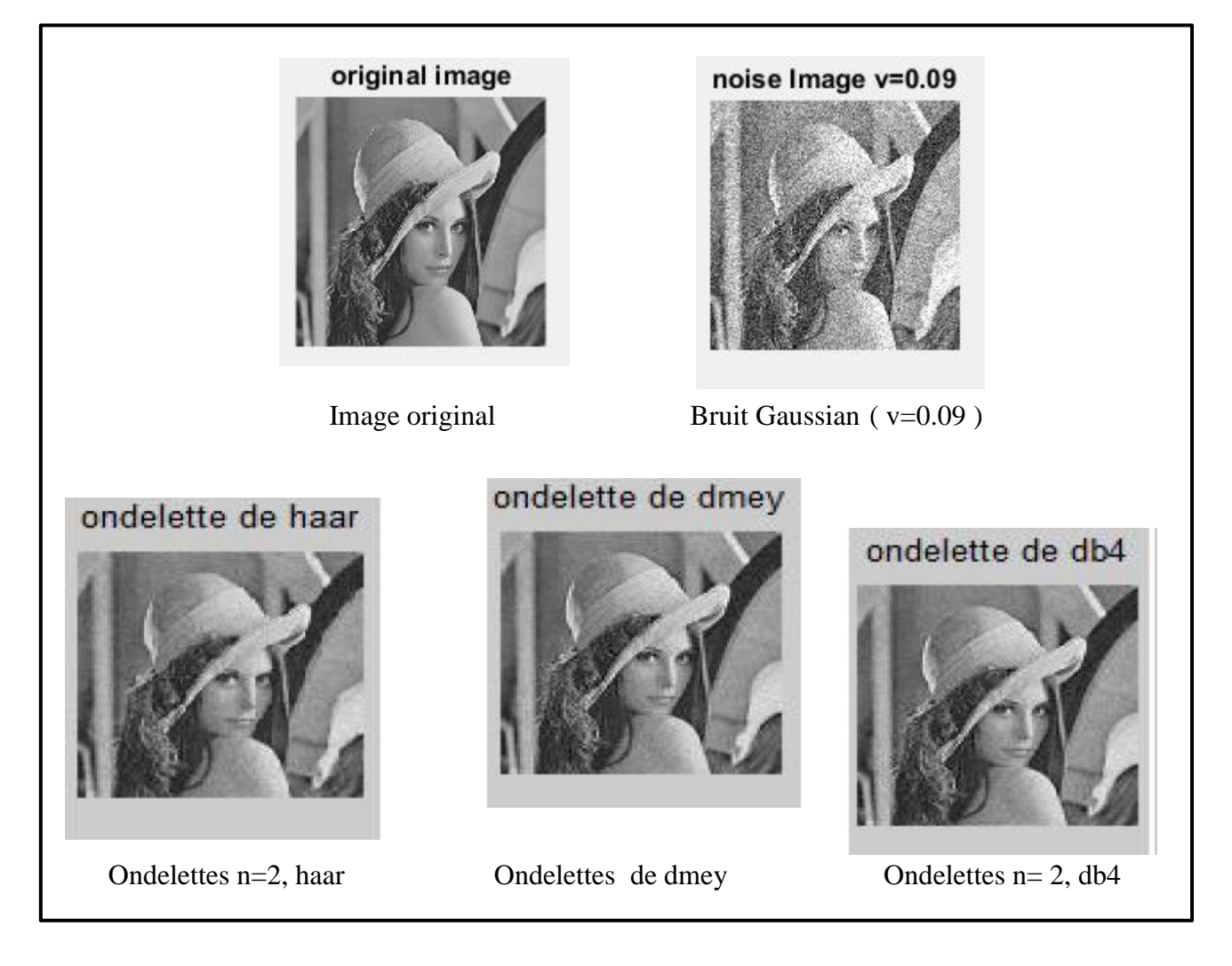

**Figure 3.12 : Image en NG avec bruit Gaussian débruitée par un filtre Ondelettes avec différentes valeurs du paramatre.**

Nous remarquons que lorsque le masque du filtre Wiener est élevé, le bruit Gaussian diminue. Mais il y a apparition de flou. Malgré la diminution des bruits mais ils sont toujours visibles.

#### **3.3.1.4.2.3Buit Speckle**

Les resultats obtenue montré ci-dessous:

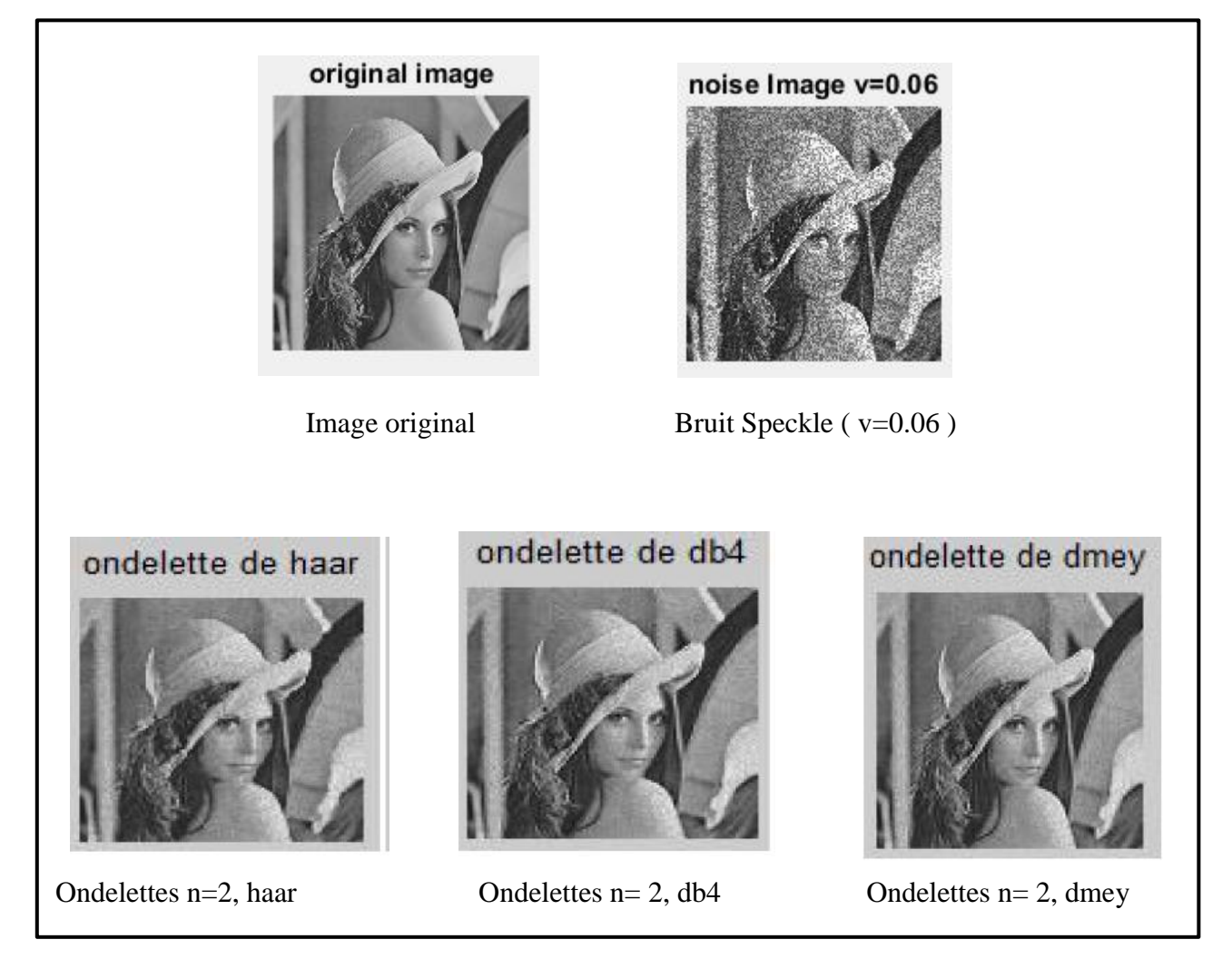

**Figure 3.13 : Image en NG avec bruit Speckle débruitée par un filtre Ondelettes avec différentes valeurs du paramatre.**

Nous remarquons que lorsque le masque du filtre Wiener est élevé, le bruit Speckle diminue. Mais il y a apparition de flou. Malgré la diminution des bruits mais ils sont toujours visibles.

#### **3.3.2 Discussion sur les quatre filtres utilisés :**

#### **3.3.2.1 Filtre median**

Les masques 3\*3 et 5\*5 donnent de bons résultats statistiques mais visuellement il y a une perte d'information sur l'image filtrée par le masque 3\*3 avec un effet de flou. Les meilleurs résultats sont obtenus par le masque 5\*5.

#### **3.3.2.2 Filtre Gaussien**

Statistiquement et visuellement le masque 5\*5 donne les meilleurs résultats sur l'image de Lena bruitée.

#### **3.3.2.3 Filtre Wiener**

Le masque 5\*5 donne les meilleurs résultats statistiques et visuels par rapport aux autres masques.

#### **3.3.2.4 Filtre par ondelettes**

Les meilleurs résultats statistiques et visuels sont ceux obtenus par l'ondelette mère de Discret Meyer,voir les résultats dans le **tableau 3.4 ,**on notera que plus le SNR et PSNR sont levés , les résultats du filtrage sont meilleurs.

- $\pm$  D'après tous les résultats obtenus nous avons remarqué que les meilleurs sont ceux du masque 5\*5 et de l'ondelette mère de Discret Meyer.
- ↓ Le filtre par ondelettes et le filtre median atténuent le bruit presque du même quantité. Mais le meilleur qui préserve les détails est le filtrage par ondelettes. Pour l'image photographique l'ondelette la plus efficace est celle de Discret Meyer.

#### **3.4 Conclusion**

L'exécution des filtres est évaluée en utilisant les paramètres statistiques (qualité objective) et la qualité visuelle (subjective). Les résultats de comparaison prouve que : les filtres qui donnent les meilleurs résultats sont le filtre median et le filtrage par ondelettes. Précisément ce dernier est le filtre le plus performant, avec une meilleure préservation des détails et des bords.

#### **Conclusion générale**

L'image constitue l'un des moyens les plus importants utilisée dans le domaine de la communication. Mais, pour que la communication soit facile, l'image doit être nette afin de l'interpréter correctement. Pour la rendre nette nous avons utilisé le filtrage.

Notre travail consistait à effectuer plusieurs expériences afin d'évaluer les performances de quelques filtres, à savoir : Median, Gaussien, Wiener et le filtre d'ondelette, dans le but de proposer le meilleur filtre d'après des résultats statistiques et visuels.

Il est difficile de choisir une méthode de filtrage pour un type de bruit. Certains filtres sont adaptés pour un type de bruit et d'autres pour d'autres types de bruits. Nous avons présenté dans le dernier chapitre Une étude sur le filtrage d'une image photographique bruitée et une étude de quatre filtres sur une image affectée par trois types de bruit.

De nombreuses expérimentations ont été effectuées. Les résultats des différents filtres ont été comparés. Des critères quantitatifs ont été utilisés pour mesurer les performances tel que : PSNR, SNR et la qualité visuelle. Ceux–ci ont montré que le filtrage par Ondelette apporte une meilleure précision dans le lissage et la préservation des structures des images. L'évaluation de ce filtre montre qu'il fournit des résultats meilleurs que ceux obtenus par les autres filtres testés.

Dans les travaux futurs, nous proposons d'étudier l'image couleur .

#### **Références Bibliographiques**

- **[1]** S. A. DRURY, « Image interpretation in geology, Tome 1», Chapman and Hall second Edition 1993.
- **[2]** G.BUREL, « Introduction au traitement d'images», Edition Hermès Octobre2001.
- **[3]** C.ACARD , «cour de traitement d'images» sur la base de cour de J.Devars et M.Miligram, 2002/2003.
- **[4]** https://fr.wikipedia.org/wiki/Image\_num%C3%A9rique#Images\_vectorielles
- **[5]** Fundamentals of Digital Image Processing, Chris Solomon , School of Physical Sciences, University of Kent, Canterbury, UK, Toby Breckon,School of Engineering, Cranfield University, Bedfordshire, UK
- **[6]** A. KERIOUI et M. DJANI, « Application des réseaux de neurones à la compression d'images», mémoire de fin d'étude d'ingénieur, Editions 1998.
- **[7]** A. MARION, « Introduction aux techniques de traitement d'images », Editions Eyrolles. Paris, 1987.
- **[8]** A. BOUKHECHEBA et F. K BOUKHECHEBA, « Contribution à la segmentation en régions par une approche neuronale, dans le cadre de la stéréovision par région», mémoire de fin d'étude d'ingénieur, Editions 1996.
- **[9]** A. BOUKHECHEBA et F. K BOUKHECHEBA, « Contribution à la segmentation en régions par une approche neuronale, dans le cadre de la stéréovision par région», mémoire de fin d'étude d'ingénieur, Editions 1996.
- **[10]** Antoine Manzanera (2014), «Traitement d'image et vision artificielle » CourENSTA3eme année .
- **[11]** Stéphane Bres, Jean-Michel Jolion et Frank Lebourgeois. Traitement et analyse des images numériques. Hermes Science Publications, 2003.
- **[12]** R.HORAUD et O.MONGA, « Vision par ordinateur -outils fondamentaux », Edition Hermès ,1995.
- **[13]** Christophe Cudel, Bruno Colicchio, Alain Dieterlen. «Sources de degradations et restauration d'images».Cours. Groupe LAB.EL, Laboratoire MIPS Université de Haute Alsace, Mulhouse, France
- **[14]** A.BAROUDI et N.LARABI, « Comparaison entre les différents filtres d'images», Université Abou Bakr Belkaid– Tlemcen 2011-2012.
- **[15]** F.LE POULIQUEN, M. NAJIM, « Filtre Adaptatif 2-D pour la Restauration d'images perturbées par du Bruit Impulsionnel», Dix-septième colloque GRETSI, Vannes, 13-17 septembre 1999.
- **[16]** Najet Chihab. (2012). . «Une méthode automatique de reconstruction 3D du tronc scoliotique».Mémoire de l'obtention du diplôme maitrise et sciences appliqué. Université de Monterial
- **[17]** C.CHAUX, «Analyse en ondelettes M-bandes en arbre dual; application à la restauration d'images»,These. Universite de Marne la Vallée, 2006.
- **[18]** A. ISAR et S.MOGA, «le debruitage des images sonar en utilisant la transformée en ondelettes à diversité enrichi», Lussi- TR-2004-5-FR.
- **[19]** A.COHEN, «Ondelettes et traitement numérique du signal», Edition Masson, Paris, (1992).
- **[20]** F.TRUCHETET, «Ondelettes pour le signal numérique», Edition Hermès, Paris, (1998).
- **[21]** Y.MISITI, OPPENHEIM G.POGGI J. M., «Les ondelettes et leurs applications», Edition Hermès, Paris, 2003.
- **[22]** M.A. RAKOTOMALALA et S. RAKOTOMIRAHO, «Débruitage par seuillage des coefficients d'ondelettes», Université d'Antananarivo, École Supérieure Polytechnique, Afrique Science 06(3) (2010) 103 – 120.